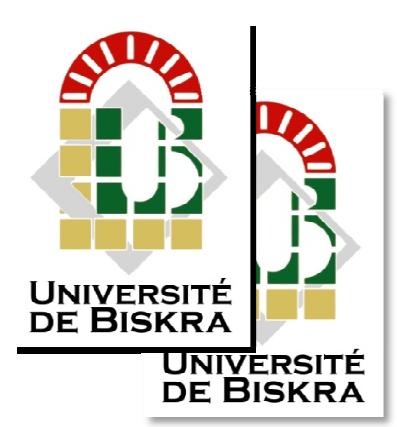

Université Mohamed Khider de Biskra Faculté des Sciences et de la Technologie Département de Génie Mécanique

# **MÉMOIRE DE MASTE ASTER**

**Domaine : Sciences et Techniques Filière : Génie Mécanique Spécialité : Construction Mécanique**

Réf. :

Présenté et soutenu par : **Sofian Belabbes**

Le : dimanche 20 juin 2021

# **Etude Etude de la température d'un pan n panneau photovoltaïque re aïque**

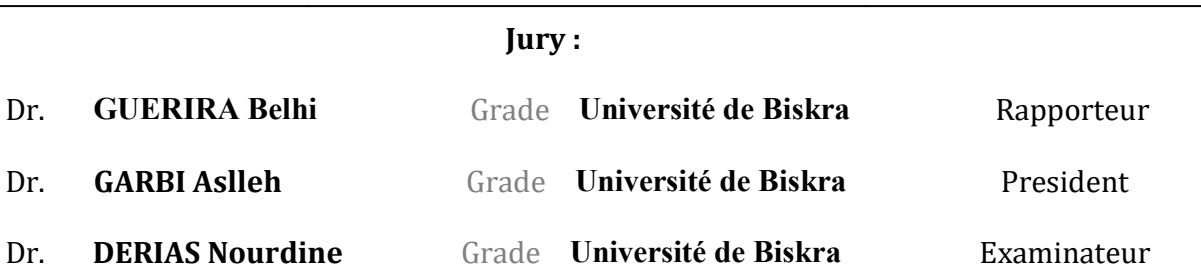

Année universitaire: 2020 – 2021

*ڛؙ*ؘۣ<u>ٮ</u>ڡ*ڔ۠ڷڷؠؘٳۛڵڗٞڿۏؘڒؚۛڷڵڗ۫ڿڽ*ۑڡڔ

# **DÉDICACES**

**JE DONNE CE TRAVAIL A TOUTE MA FAMILLE, SURTOUT MAMA ET PAPA.**

**A MES CHERS PARENTS ET TOUTE LA FAMILLE**

**BELABBES ET BEN FARDJALLAH**

**A TOUS MES AMIS DE MA VIE SURTOUT**

**A TOUS ENSEIGNANT ET CEUX QUE M'ON AIDE DEPUIS LE PRIMAIRE JUSQU'<sup>A</sup> MAINTENANT.** 

# **REMERCIEMENTS**

**- Nous remercions Dieu de nous avoir donné la force physique et morale pour accomplir ce travail.** 

**- Nous remercions NOS Mères et NOS Pères pour tout ce qu'ils ont fais pour** 

**- Nous remercions notre encadreur GUERIRA Belhi directeur du département de Génie Mécanique, Dr BEKHOUCHE Khaled, Mr MERABET Youssef, chef du laboratoire Energies renouvelables - Sans oublier de remercier l'ensemble des enseignants de département Mécanique ET de Génie électrique de l'Université Mohamed Kheiderde Biskra pour LEURS CONSEILS PRECIEUX.** 

**- Pour tous qui ont contribué de prés ou de loin dans notre travail trouve ici notre profonde reconnaissance.** 

# **Sommaire**

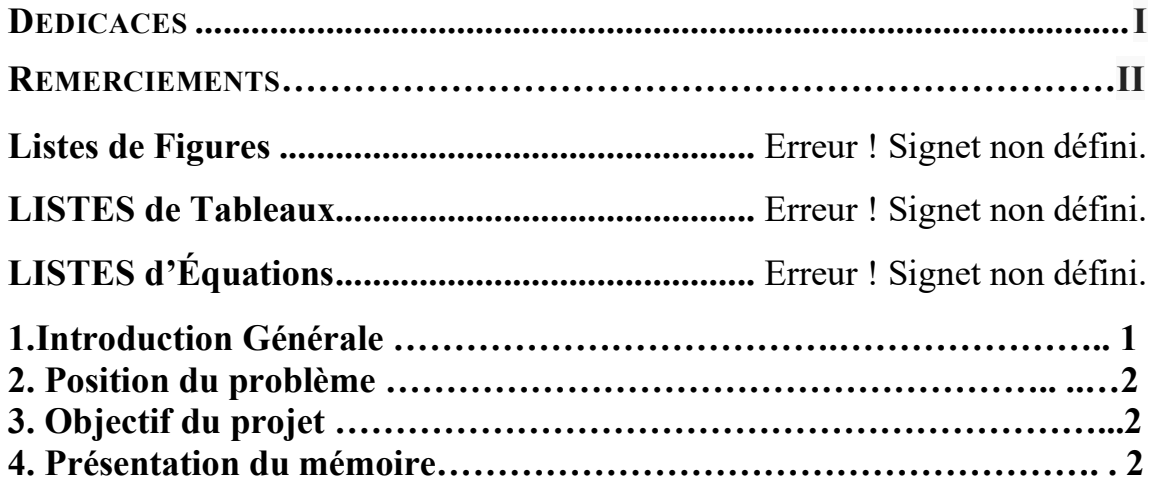

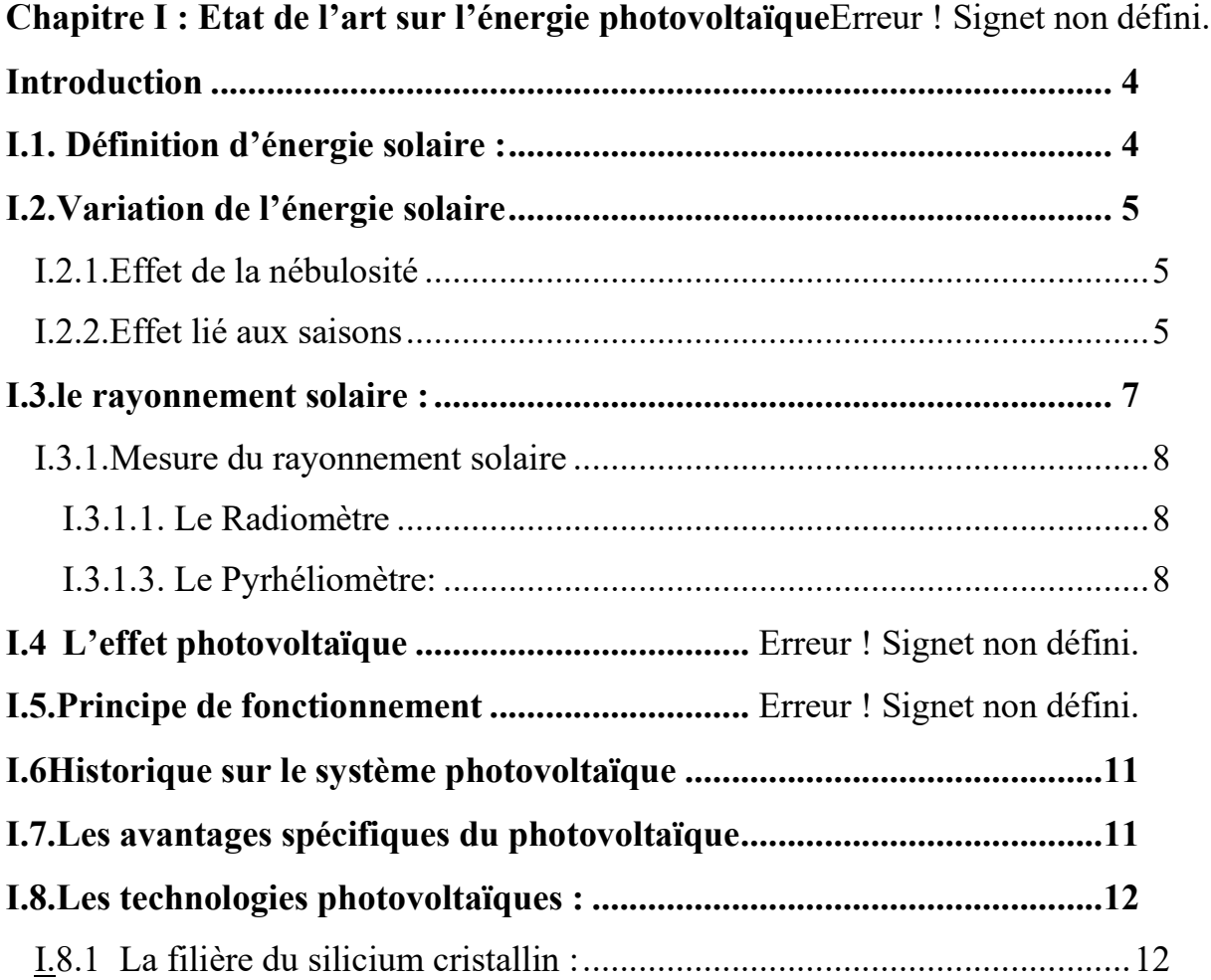

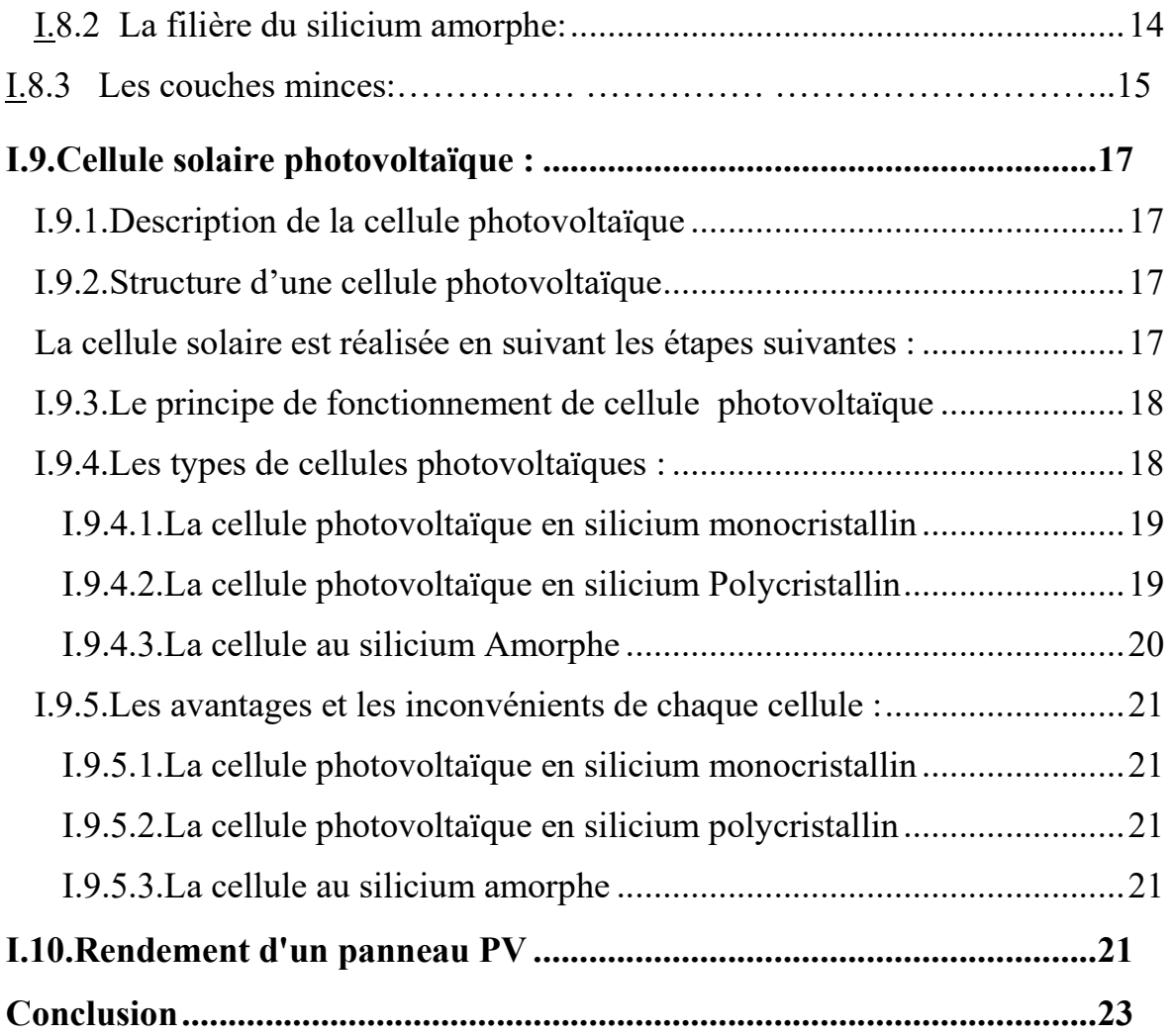

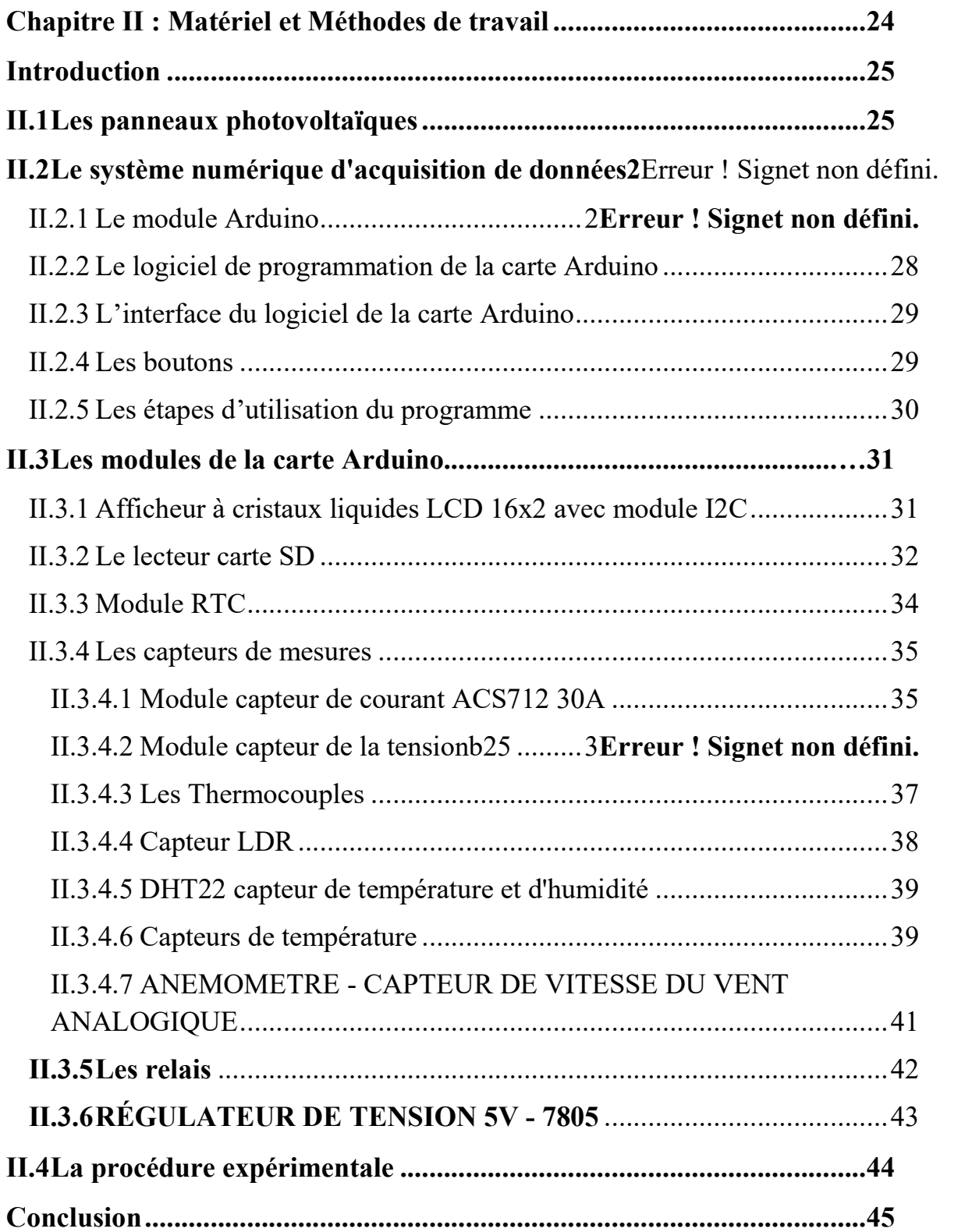

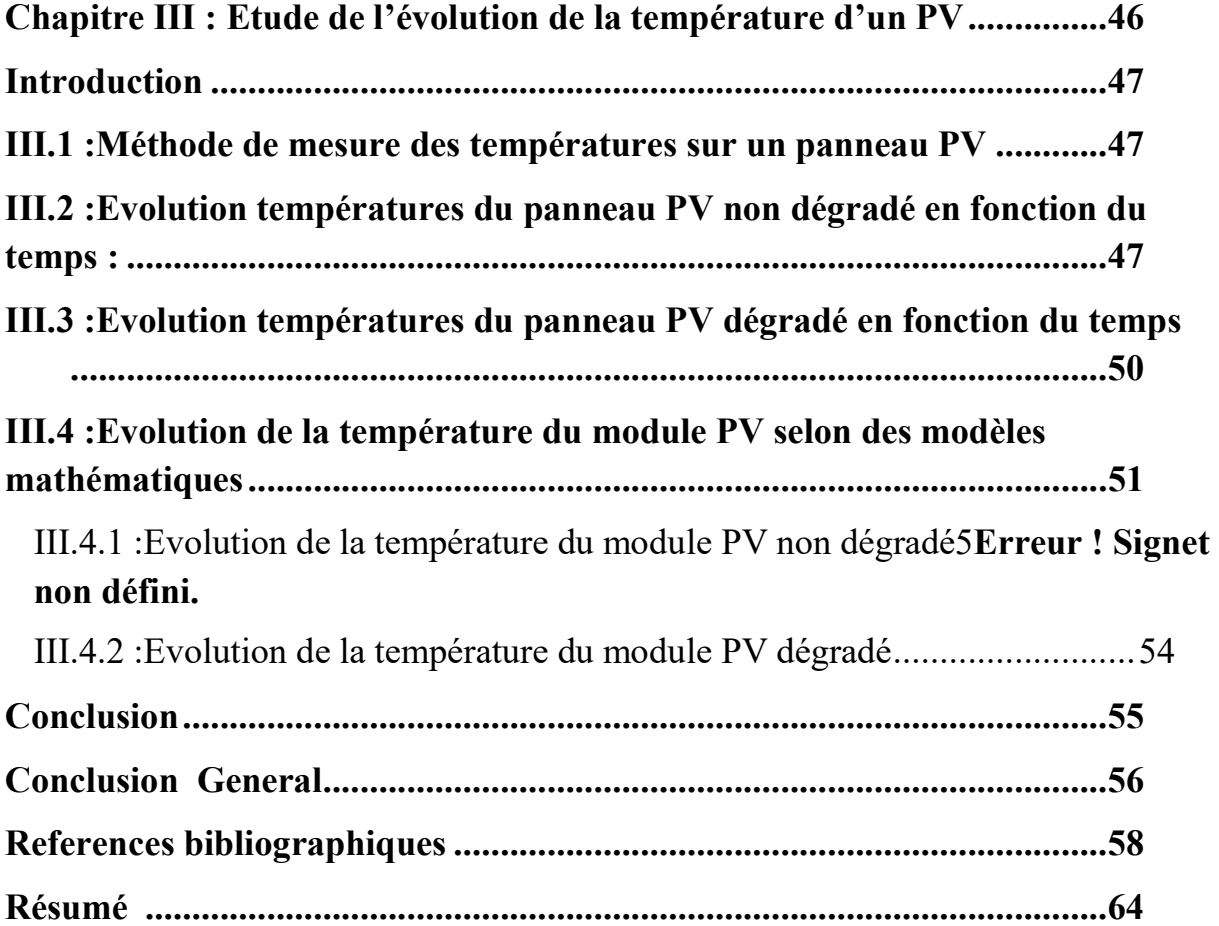

# **Listes de Figures Chapitre I : Etat de l'art sur l'énergie photovoltaïque**

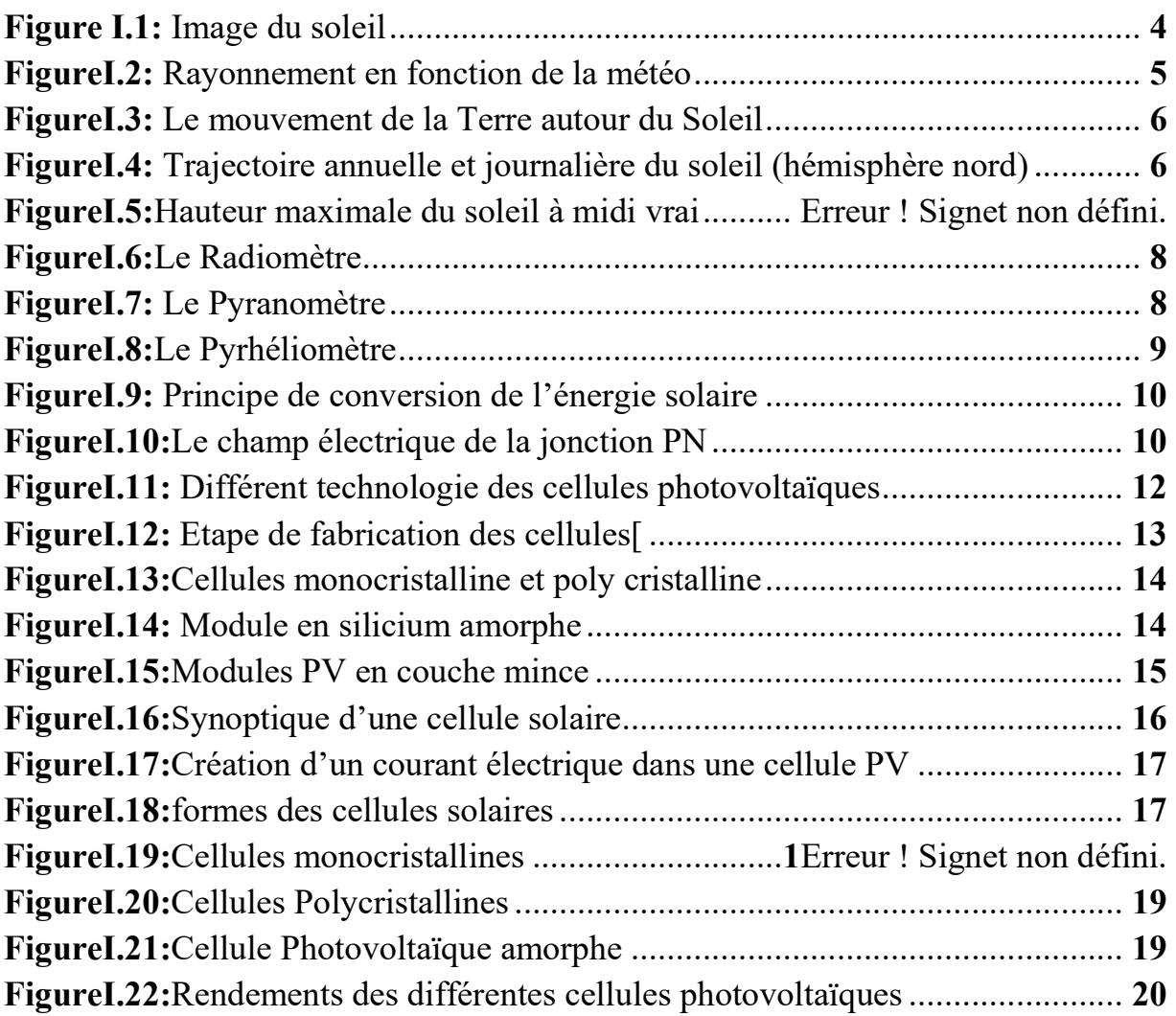

# **Chapitre II : Matériel et Méthodes de travail**

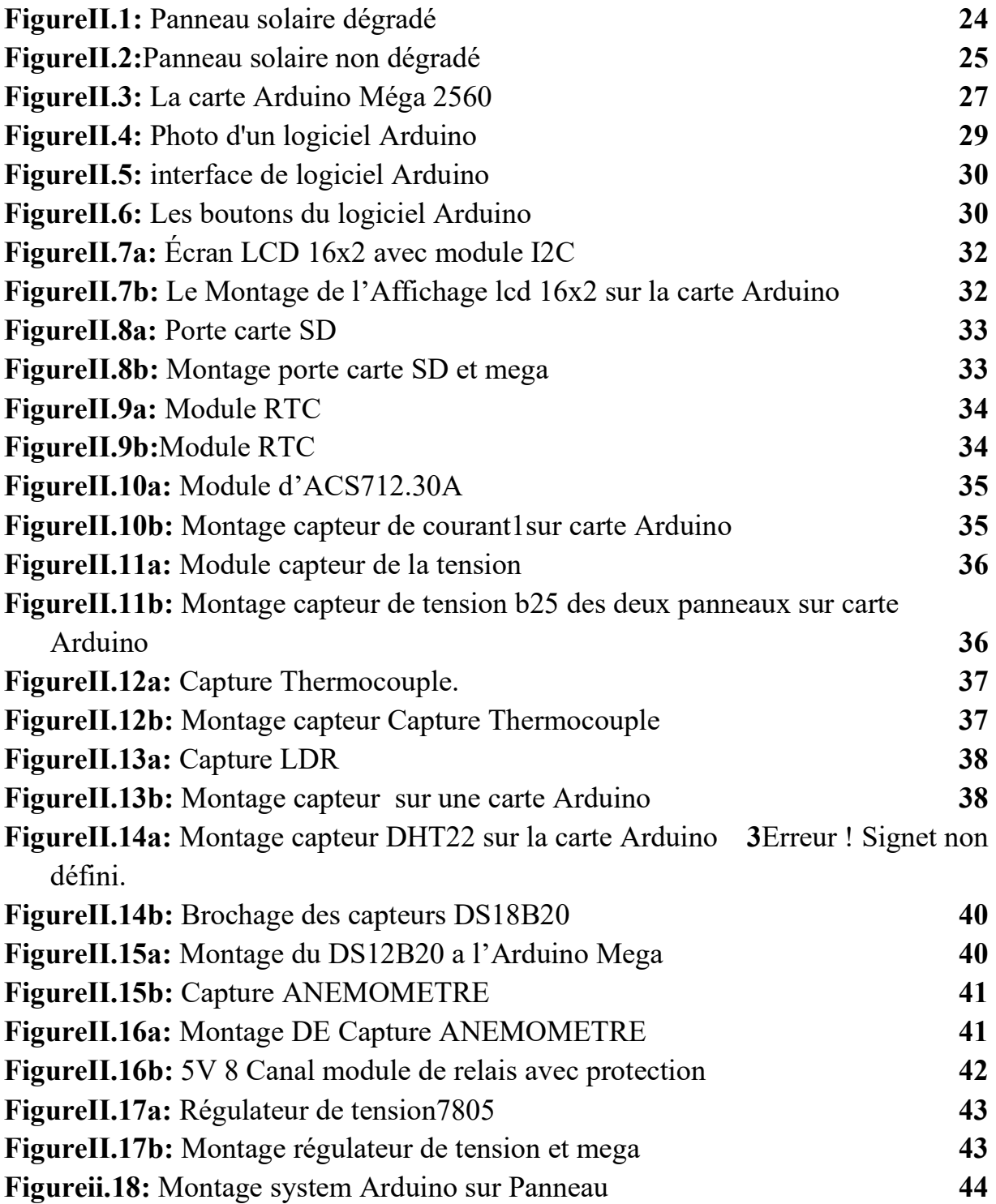

# **Chapitre III : Etude de l'évolution de la température d'un PV**

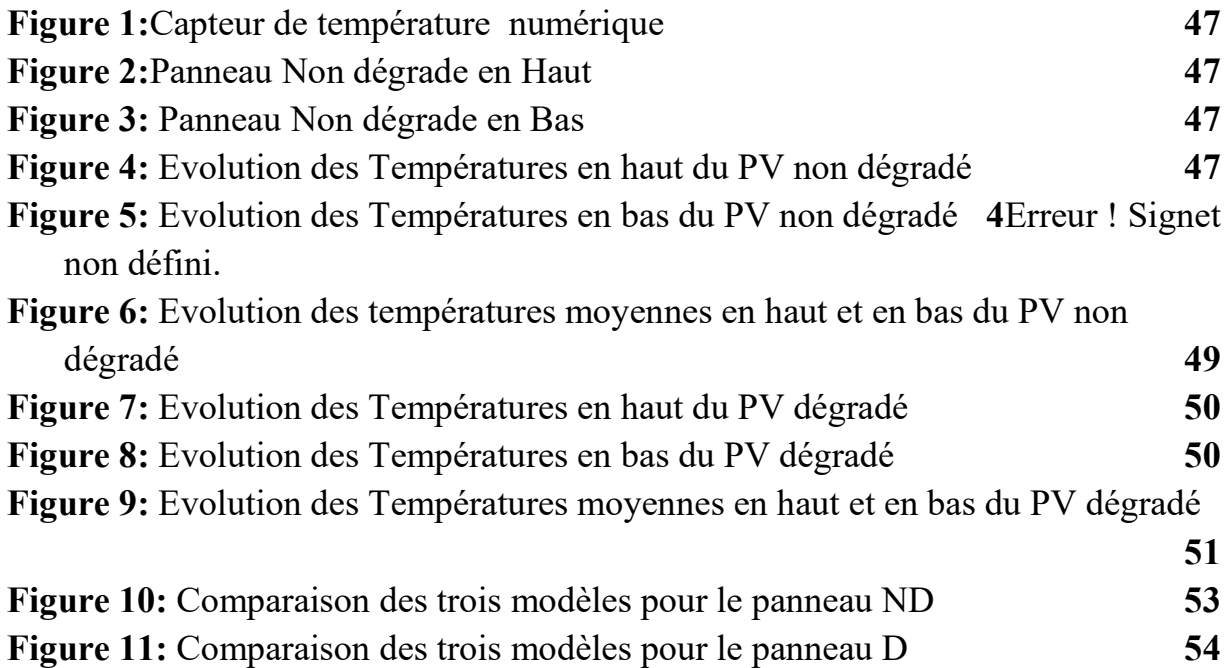

# **LISTES de Tableaux Chapitre II : Matériel et Méthodes de travail**

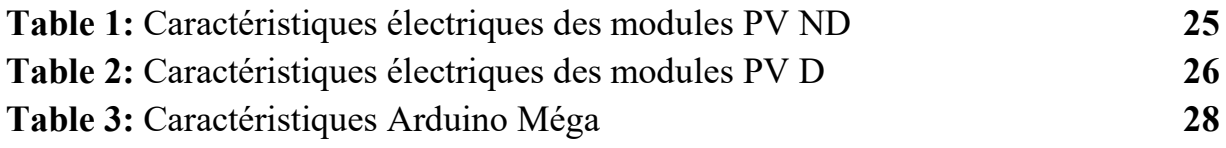

# **LISTES d'Équations**

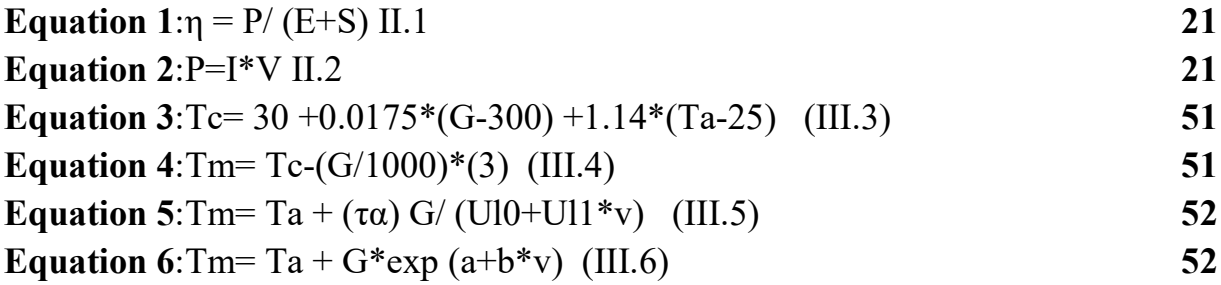

# **Introduction générale**

L'énergie reste un facteur incontournable pour le développement socio-économique d'une société. Aujourd'hui, différentes formes d'énergies renouvelables sous différentes technologies offrent une grande flexibilité et une fiabilité satisfaisantes pour atténuer le déficit énergétique dû à l'augmentation de la demande. C'est dans ce contexte que la filière de l'énergie photovoltaïque constitue une réponse pertinente à la problématique énergétique. La question relative au déficit énergétique est encore plus forte pour les pays en voie de développement dont l'Afrique subsaharienne en particulier.

L'Afrique dispose d'un grand potentiel en énergies renouvelables dont, en particulier, le solaire photovoltaïque avec une durée d'ensoleillement estimée à 3500 heures/année et un potentiel énergétique de 2650 kWh/m2 /année. Actuellement, la production d'énergie dans le monde est basée presque totalement sur les sources fossiles, sources qui présentent l'inconvénient d'être limitées et qui constituent un grand danger écologique à cause des émissions de gaz à effet de serre. Etant donné le danger que représente les énergies fossiles, trouver une solution économique et peu polluante pour la production d'énergie est devenu primordial, à ce sujet, les énergies renouvelables qui sont des énergies illimitées contrairement aux énergies fossiles. Les énergies renouvelables regroupent un certain nombre de filières technologiques selon la source d'énergie valorisée et l'énergie utile obtenue.

L'exploitation de l'énergie solaire au moyen de capteurs relève de deux technologies bien distinctes l'une produit ces calories, c'est l'énergie solaire thermique, et l'autre, l'énergie solaire photovoltaïque qui produit de l'électricité et qui fera l'objet d'étude de ce mémoire

#### - **Position du problème :**

La surveillance et la surveillance des quantités physiques de toutes sortes de nature est l'un des plus grands problèmes de nos jours, qui nous obligent encore à utiliser tous nos moyens pour atteindre la précision de mesure. Les techniques de présentation sont un moyen d'afficher des informations à travers divers phénomènes physiques ou chimiques qui ont récemment été clarifiés à l'aide d'applications portatives et de capteurs électroniques. Dans l'installation du changement climatique soudain photovoltaïque implique une surveillance permanente en temps réel afin d'améliorer le contrôle du système photovoltaïque.

#### - **Objectif du projet :**

L'objectif principal de ce projet de fin d'étude est la réalisation d'un dispositif expérimentale pour le contrôle des panneaux photovoltaïque. Ce dispositif utilise une carte Arduino reliée à plusieurs capteurs. Le deuxième objectif est d'effectuer des mesures avec ce dispositif pour assurer sont bon fonctionnement.

# **Présentation du mémoire :**

Ce mémoire est structuré de la sorte ; une introduction générale suivie par trois chapitres qui traitent les points suivants:

Le premier chapitre présente un état de l'art sur l'énergie photovoltaïque à savoir ces applications, son principe de fonctionnement, la technologie photovoltaïque et les avantages et les inconvenants de cette énergie.

Le deuxième chapitre illustre la conception d'un dispositif électronique basé sur une carte Arduino Mega 2560 en détaille, composé de plusieurs capteurs de ; température, humidité, éclairement, voltage et courant de panneaux. De même, on a présenté les panneaux photovoltaïques qu'on a déterminé l'évolution de température pendant la journée en fonction des conditions climatiques en utilisant notre système de mesure.

Le chapitre 3 présente les résultats d'analyse des données obtenus durant nos expériences sur l'évolution des températures en bas et haut d'un panneau dégradé et non dégradé , l'évolution de la température du panneau PV selon trois modèles mathématiques( Lasnier, Faiman et King) et de déterminer quel est le mieux adapté a nos conditions.

Enfin, nous concluons notre travail par une conclusion générale qui comprend la compilation des trois chapitres et laisse place à l'action en tant que perspectives pour l'avenir. **Chapitre1 : Etat de l'art sur l'énergie photovoltaïque** 

# **Chapitre I**

# **Etat de l'art sur L'énergie photovoltaïque**

Le soleil est une source énergétique quasiment illimitée, il pourrait couvrir plusieurs milliers de fois notre consommation globale d'énergie [1]. C'est pourquoi, l'homme cherche depuis Longtemps à mettre à profit cette énergie importante et diffusée sur l'ensemble de la planète. Il est arrivé à réaliser ce but par le moyen dit cellule photovoltaïque. Le nom Photovoltaïque Vient du Grec, il est composé de deux parties: Photos: Lumière. Volt: Unité de tension électrique, du nom Alessandro Volta. Ce phénomène fut découvert au19èmesiècle par le physicien Alexandre Edmond Becquerel. La Première cellule photovoltaïque fut développée début 1954 pour l'alimentation en énergie des Satellites. Depuis1958, les cellules photovoltaïques alimentent seulement le système Énergétique des satellites jusqu'à ses premières applications terrestres au début des années 70. Le photovoltaïque fut utiliser pour l'alimentation en énergie de petites Maisons isolées et d'équipements de télécommunications [2].

Dans ce chapitre nous détaillons les principes de fonctionnement d'une cellule solaire, la fabrication d'une cellule solaire et ses différents types*.* 

# **1 I.1. Définition d'énergie solaire :**

C'est une énergie issue d'u soleil (Figure I.1), elle est inépuisable, tellement présente qu'on a tendance à l'oublier. Pourtant, cette énergie incidente représente plus de 10 000 fois la consommation mondiale en énergie [3]. Il s'agit donc d'une énergie abondante et renouvelable. Malheureusement on ne peut pas l'exploiter directement car il faut la transformer en d'autres formes d'énergies plus utiles [4] :

- $\checkmark$  en bénéficiant directement du rayonnement solaire (énergie passive)
- $\checkmark$  en utilisant la chaleur du rayonnement solaire (énergie thermique)
- $\checkmark$  en transformant le rayonnement solaire en électricité grâce à des cellules photovoltaïques (énergie photovoltaïque).

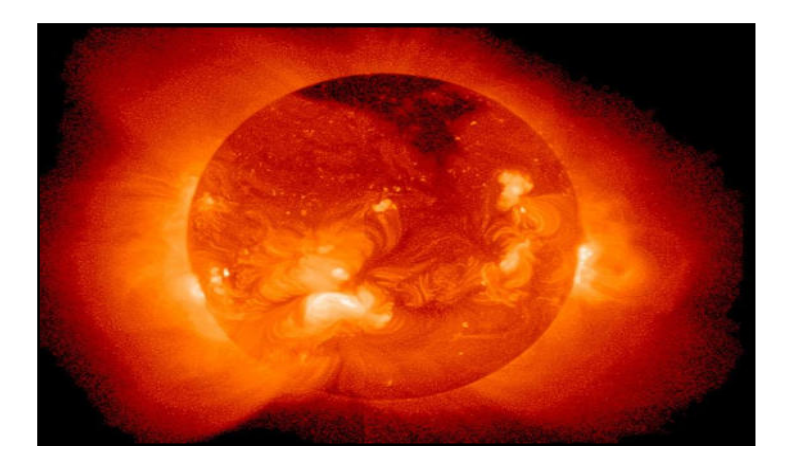

Figure I.1 : Image du soleil[4].

# **I.2.Variation de l'énergie solaire**

La variation de l'énergie solaire est du à plusieurs effets :

# **1.1 I.2.1.Effet de la nébulosité**

En météorologie, un nuage est une masse visible constituée initialement d'une grande quantité de gouttelettes d'eau (parfois de cristaux de glace associés à des aérosols chimiques ou des minéraux) en suspension dans l'atmosphère au-dessus de la surface d'une planète. L'aspect d'un nuage dépend de la lumière qu'il reçoit (comme indiqué sur la Figure I.2), de la nature, de la dimension, du nombre et de la répartition des particules qui le constituent. Les gouttelettes d'eau d'un nuage proviennent de la condensation de la vapeur d'eau contenue dans l'air. La quantité maximale de vapeur d'eau (gaz invisible) qui peut être contenue dans une masse d'air est fonction de la température : plus l'air est chaud, plus il peut contenir de vapeur d'eau.[7]

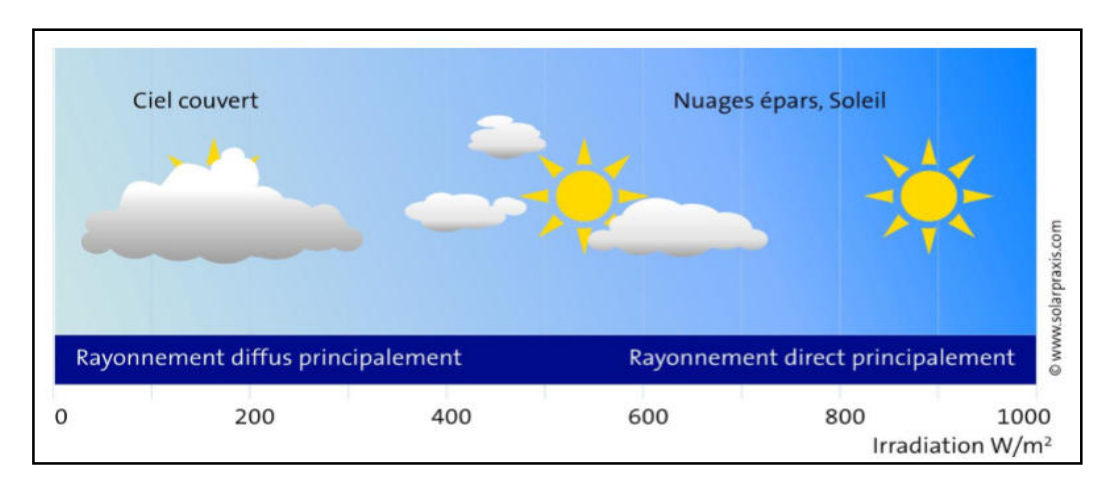

**Figure** *I.2* **:** Rayonnement en fonction de la météo**[7]**

## **1.2 I.2.2.Effet lié aux saisons**

Une saison est une période de l'année qui observe une relative constance du climat et de la température. D'un point de vue astronomique, une saison correspond à l'intervalle de temps durant lequel la Terre occupe une portion de l'espace de sa révolution (rotation) autour du Soleil (Figure I.3). C'est l'inclinaison de l'axe des pôles, combinée à la révolution de la Terre autour du Soleil, qui fait qu'il se produit une alternance des saisons ; qui proviennent de la variation d'ensoleillement induite par l'orientation changeante vis-à-vis du rayonnement solaire. Elles correspondent aux périodes qui séparent le passage de la Terre à certains points de son orbite ou, réciproquement, du Soleil à certains points de la sphère céleste, et que la mécanique céleste désigne par les équinoxes et les solstices. Pour ces raisons, à tout moment, les saisons astronomiques de l'hémisphère nord et de l'hémisphère sud sont diamétralement opposées.[8]

L'énergie incidente du soleil subit des variations le long de l'année (Figure I.4), causées principalement par la clarté du ciel (rayonnement direct), ou diffus par les nuages, ainsi que la distance proche ou lointaine du sol.

La terre tourne autour du soleil en décrivant une ellipse de faible excentricité (Période : 365 jours et  $\frac{1}{4}$ ).

Déclinaison solaire δ : angle entre la direction Terre- Soleil et le plan équatorial [9]

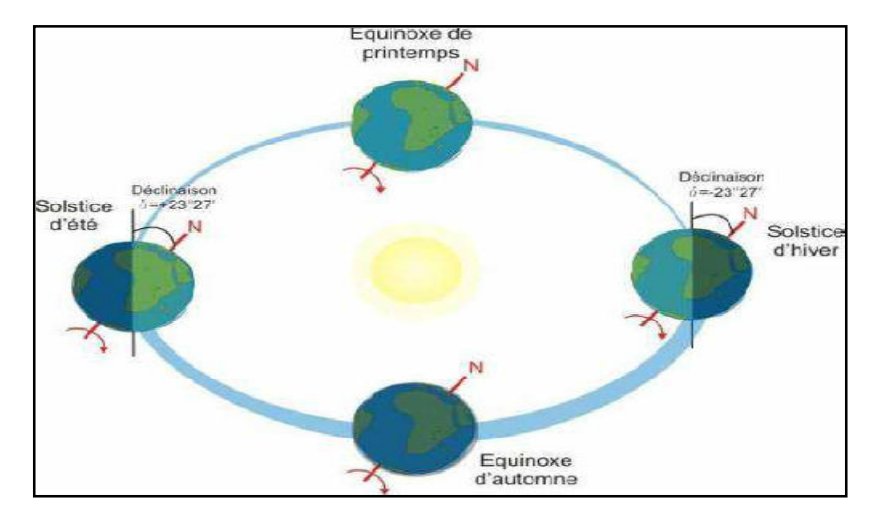

**Figure I.3:**Le mouvement de la Terre autour du Soleil **[8]**

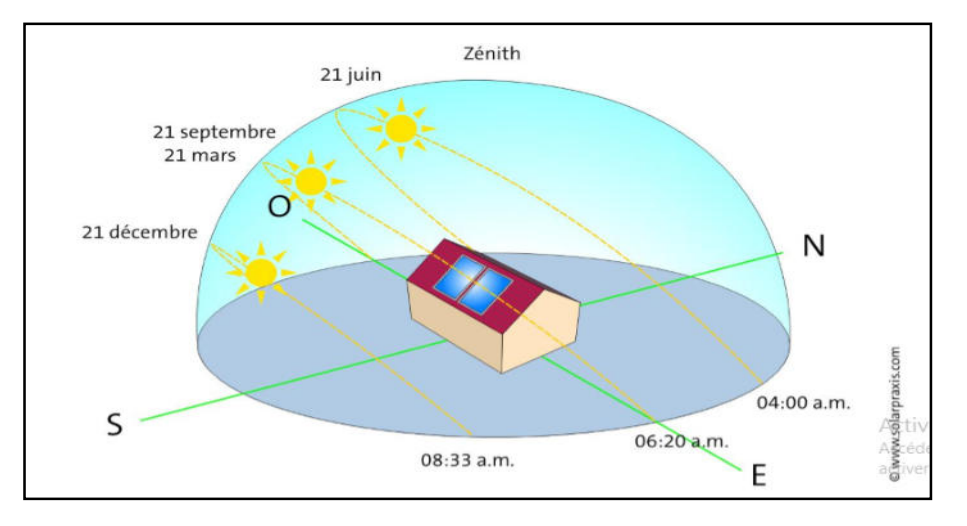

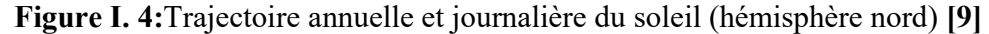

La hauteur du Soleil est souvent assimilée à une longueur alors qu'elle désigne, en astronomie, l'angle que fait la direction de visée du Soleil avec le plan horizontal (Figure I.5)**.** Le Soleil se lève toujours à l'est et se couche toujours à l'ouest, dans l'hémisphère sud comme dans l'hémisphère nord. Mais la différence, c'est qu'il est vers le sud à midi quand on est dans l'hémisphère nord, et vers le nord à midi quand on est dans l'hémisphère sud.[10]

## **I.3.le rayonnement solaire :**

L'énergie du soleil est produite par les réactions de fusion thermonucléaires (la fusion est la réunion de plusieurs noyaux atomiques légers en un seul (4 noyaux d'hydrogène) en un noyau d'hélium) [11].

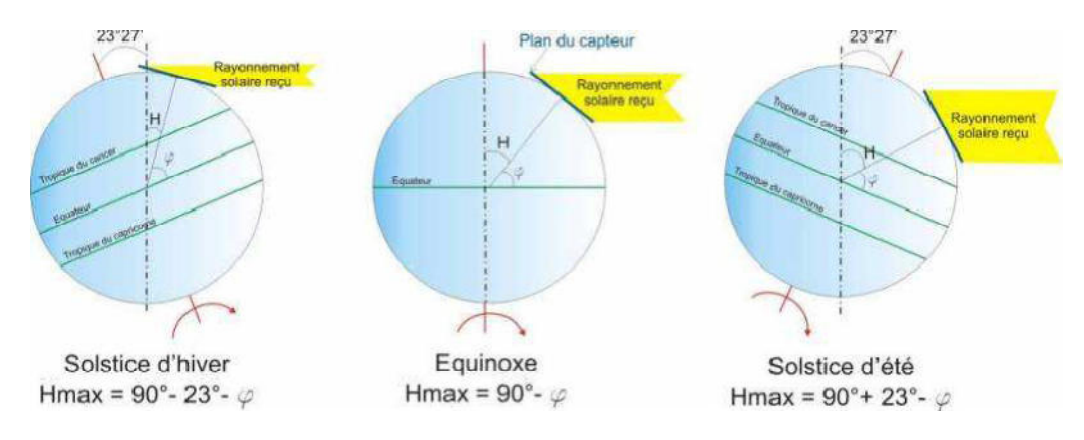

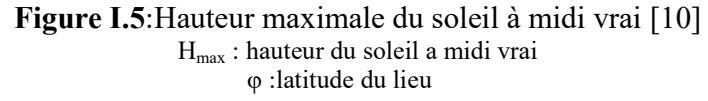

Le soleil décharge continuellement une énorme quantité d'énergie radiante dans le système solaire, la terre intercepte une toute petite partie de l'énergie solaire rayonnée dans l'espace. Une moyenne de 1367 Watts atteint chaque mètre carré du bord externe de l'atmosphère terrestre pour une distance moyenne terre-soleil de 150 Millions de km, c'est ce que l'on appelle la constante solaire qui est égale à 1367W/m². La partie d'énergie reçue sur la surface de la terre dépend de l'épaisseur de l'atmosphère à traverser. Celle-ci est caractérisée par le nombre de masse d'air (AM) [13]. Le rayonnement qui atteint le niveau de la mer à midi dans un ciel clair est de 1000 W/m2 et est décrit en tant que rayonnement de la masse d'air "1" (ou AM1). Lorsque le soleil se déplace plus bas dans le ciel, la lumière traverse une plus grande épaisseur d'air, et perdant plus d'énergie. Puisque le soleil n'est au zénith que durant peu de temps, la masse d'air est donc plus grande en permanence et l'énergie disponible est donc inférieure à 1000 W/m2 [14].

Le rayonnement solaire peut être décomposé en trois éléments dont la proportion est variable suivant le lieu et le moment : rayonnement direct, diffus, l'albédo et global.

# **I.3.1.Mesure du rayonnement solaire**

Pour mesurer le rayonnement solaire au niveau de sol, on peut utiliser les instruments suivants

# **I.3.1.1. Le Radiomètre**

Le radiomètre (Figure I.6) est un appareil permettant de mettre en évidence l'énergie transportée parles radiations, il est constitué d'une ampoule de verre contenant de l'air à faible pression et un petit moulin à quatre pales ayant chacune une face noire et une face blanche. Il en résulte une dissymétrie dans l'absorption du rayonnement incident, qui provoque la mise en rotation du moulin.

# **Le Pyranomètre:**

Le pyromètre ( Figure I.7) est un radiomètre pour la mesure du rayonnement dans un plan. Le rayonnement incident étant issu de l'ensemble de l'hémisphère situé au-dessus de l'instrument.

# **I.3.1.3. Le Pyrhéliomètre:**

Le pyrhéliomètre (Figure I.8) est un radiomètre muni d'un collimateur, pour la mesure du rayonnement solaire direct sous incidence normale

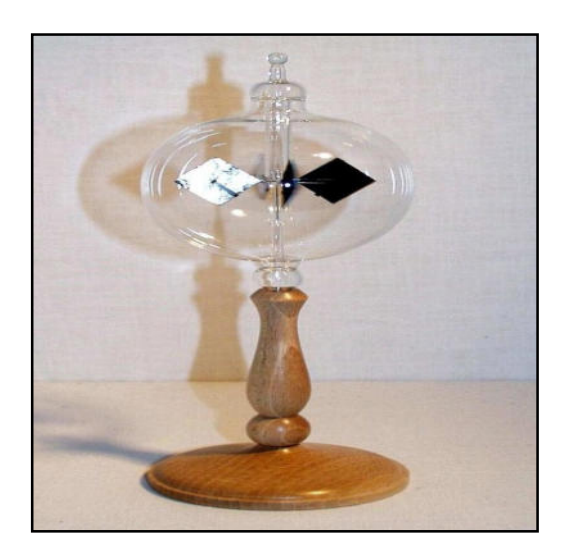

**Figure I.6:**Le Radiomètre**[13]**

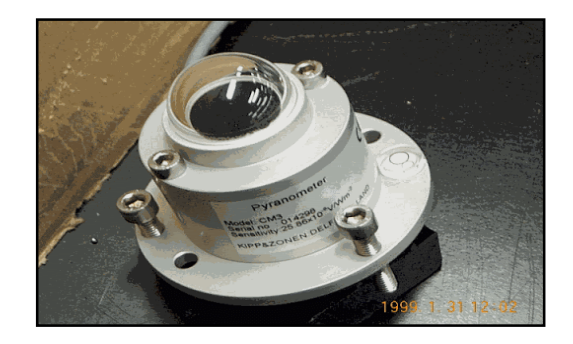

Figure I. 7: Le Pyranomètre[14]

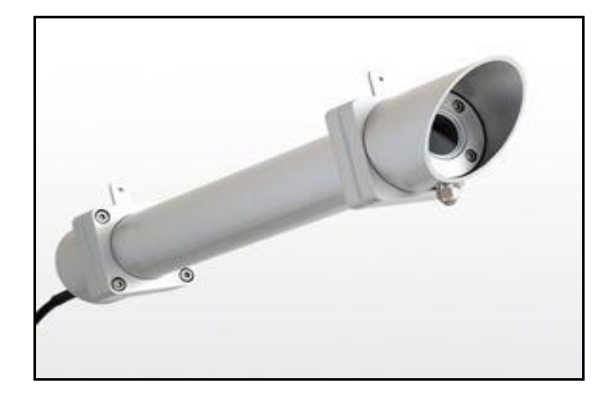

**Figure I. 8:**Le Pyrhéliomètre **[14]** 

# **I.4 L'effet photovoltaïque**

Le terme photovoltaïque vient du Grec « phos, photos » qui désigne la lumière et de « voltaïque », mot dérivé du physicien italien Alessandro VOLTA, connu pour ses travaux sur l'électricité. Ce terme est associé à la production d'une tension à partir de la lumière ; on s'y réfère souvent par l'abréviation « PV ». Un terme plus courant pour les cellules photovoltaïques est « piles solaires » malgré que celles-ci fonctionnent à partir de n'importe quelle source de lumière, et non uniquement celle du soleil .Donc ce phénomène consiste à établir une force électromotrice (énergie électrique de type continu directement utilisable) lorsque la surface de cette cellule est exposée à la lumière. La tension générée peut varier entre 0.3 V et 0.7 V en fonction du matériau utilisé et de sa disposition ainsi que de la température et du vieillissement de la cellule. [14].

# **1.5. Principe de fonctionnement**

Cet effet met en jeu trois phénomènes physiques, intimement liés et simultanés(Figre I.9) :

- L'absorption de la lumière dans le matériau
- Le transfert d'énergie des photons aux charges électriques

 $\checkmark$  La collecte des charges.

Dans un matériau photovoltaïque, une partie du flux lumineux absorbé sera restitué sous forme d'énergie électrique. Il faut donc au départ que le matériau ait la capacité d'absorber la lumière visible, puisque c'est ce que l'on cherche à convertir : lumière du soleil ou des autres sources artificielles(Figure I.10), L'énergie absorbée (à des photons d'énergie supérieure à celle du band Gap) permet aux électrons d'être libérés (laissant un ion positif). Ces électrons libérés sont Susceptibles de produire un courant électrique si on les attire ensuite vers l'extérieur [6].

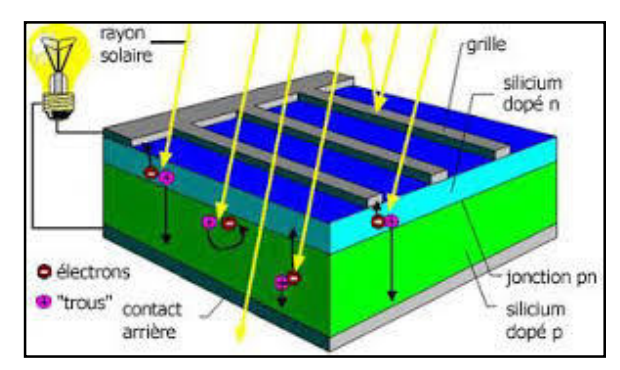

**Figure I.9** *:* Principe de conversion de l'énergie solaire En énergie électrique par cellule Photovoltaïque [6]

Pour que les charges libérées par l'illumination soient génératrices d'énergie, il faut qu'elles circulent. Il faut donc les attirer hors du matériau semi-conducteur dans un circuit électrique le but est d'engendrer un champ électrique à l'intérieur du matériau, qui va entraîner les charges négatives d'un côté et les charges positives de l'autre côté. C'est possible grâce au *dopage du semi-conducteur.* Deux méthodes de dopage sont possibles :

Le dopage de type n (négatif), qui consiste à introduire dans la structure cristalline

semi-conductrice des atomes étrangers qui ont la propriété de donner chacun un électron excédentaire, libre de se mouvoir dans le cristal (ex : le phosphore)

 Le dopage de type p (positif) utilise des atomes dont l'insertion dans le réseau cristallin donnera un trou excédentaire. (ex : le bore).Lorsque l'on effectue deux dopages différents (type n et type p) de part et d'autre de lacellule, il en résulte, après recombinaison des charges libres (électrons et trous), un champélectrique constant créé par la présence d'ions fixes positifs et négatifs.[6]

#### **Chapitre1 : Etat de l'art sur l'énergie photovoltaïque**

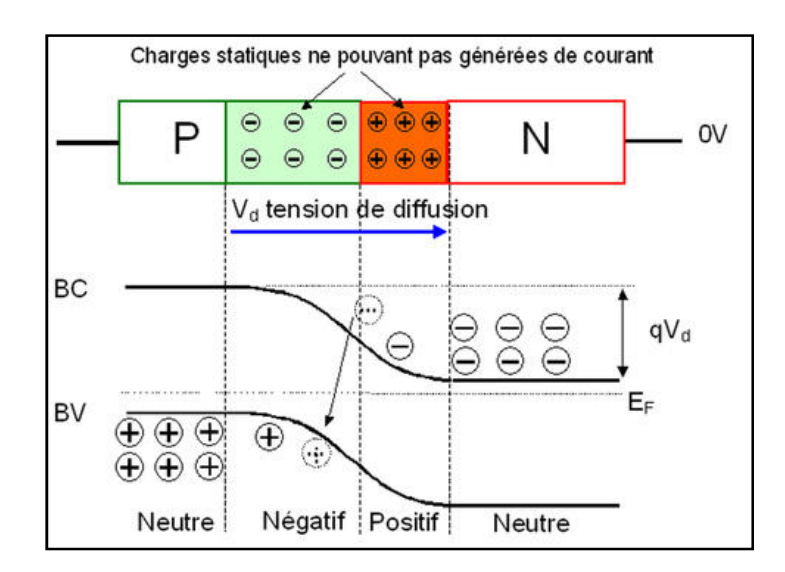

**Figure I.10 :** Le champ électrique de la jonction PN [6]

# **I.6. Historique sur les systèmes photovoltaïques**

Les systèmes photovoltaïques sont utilisés depuis 40ans. Les applications ont commencé avec le programme spatial pour la transmission radio des satellites. Elles se sont poursuivies avec les balises en mer et l'équipement de sites isolés dans tous les pays du monde, en utilisant les batteries pour stocker l'énergie électrique pendant les heures sans soleil [5].

**1839** : Découverte de l'effet photovoltaïque par Alexandre Edmond Becquerel. Il avait observé que certains matériaux faisaient des étincelles lorsqu'ils étaient exposés à la lumière. Il démontra qu'il s'agissait d'une conversion directe de la lumière en électricité.

**1958** : Une cellule avec un rendement de 9 % est mise au point. Les premiers satellites alimentés par des cellules solaires sont envoyés dans l'espace.

**1954** : Trois chercheurs américains, Gerald Pearson, Daryl Chapin et Calvin Fuller, mettent au point une cellule photovoltaïque à haut rendement au moment où l'industrie spatiale naissante cherche des solutions nouvelles pour alimenter ses satellites.

**1958 :**Une cellule avec un rendement de 9 % est mise au point. Les premiers satellites alimentés par des cellules solaires sont envoyés dans l'espace.

**1973** : La première maison alimentée par des cellules photovoltaïques est construite à l'Université de Delaware.

**1983** : La première voiture alimentée par énergie photovoltaïque parcourt une distance de 4 000 km en Australie.

# **I.7. Les avantages spécifiques du photovoltaïque**

Par rapport aux autres sources renouvelables, le photovoltaïque offre des avantages particuliers:

 $\checkmark$  Elle est exploitable pratiquement par tout, la lumière du soleil étant disponible dans le monde entier.

 $\checkmark$  L'équipement de production peut presque toujours être installé à proximité du lieu de consommation, évitant ainsi les pertes en ligne.

 $\checkmark$  Il est totalement modulable et la taille des installations peut être facilement ajustée selon les besoins ou les moyens.

- $\checkmark$  Aucun mouvement, pas de pollution directe ou indirecte (facteursatmosphériques ou liquides, produits de nettoyage, risque d'accident physique,...)aucun déchet, aucune perturbation pour l'environnement de proximité, c'est uneénergie purement propre et écologique.
- $\checkmark$  La maintenance et les réparations sont réduites à presque rien pour la partiePhotovoltaïque et à peu de chose pour l'électronique associée.

# **I.8. Les technologies photovoltaïques :**

La technologie de cellules photovoltaïques est basée sur le choix du matériau absorbant. Sur le plan technologie et industriel, il existe plusieurs matériaux qui peuvent entrer dans fabrication de ces cellules est le silicium (Si) sous ses diverses formes. Comme illustré sur schéma de la Figure **I.11.** 

Dans la filière photovoltaïque, existent de nombreuses technologies qui se distinguent soit par les matériaux employés, soit par le principe de fabrication utilisée. La filière silicium représente aujourd'hui l'essentiel de la production mondiale de modules photovoltaïques. Le silicium est un matériau extrêmement abondant, stable et non toxique. Cette filière est elle-même subdivisée en plusieurs technologies distinctes de par la nature du silicium employé et/ou sa méthode de fabrication.

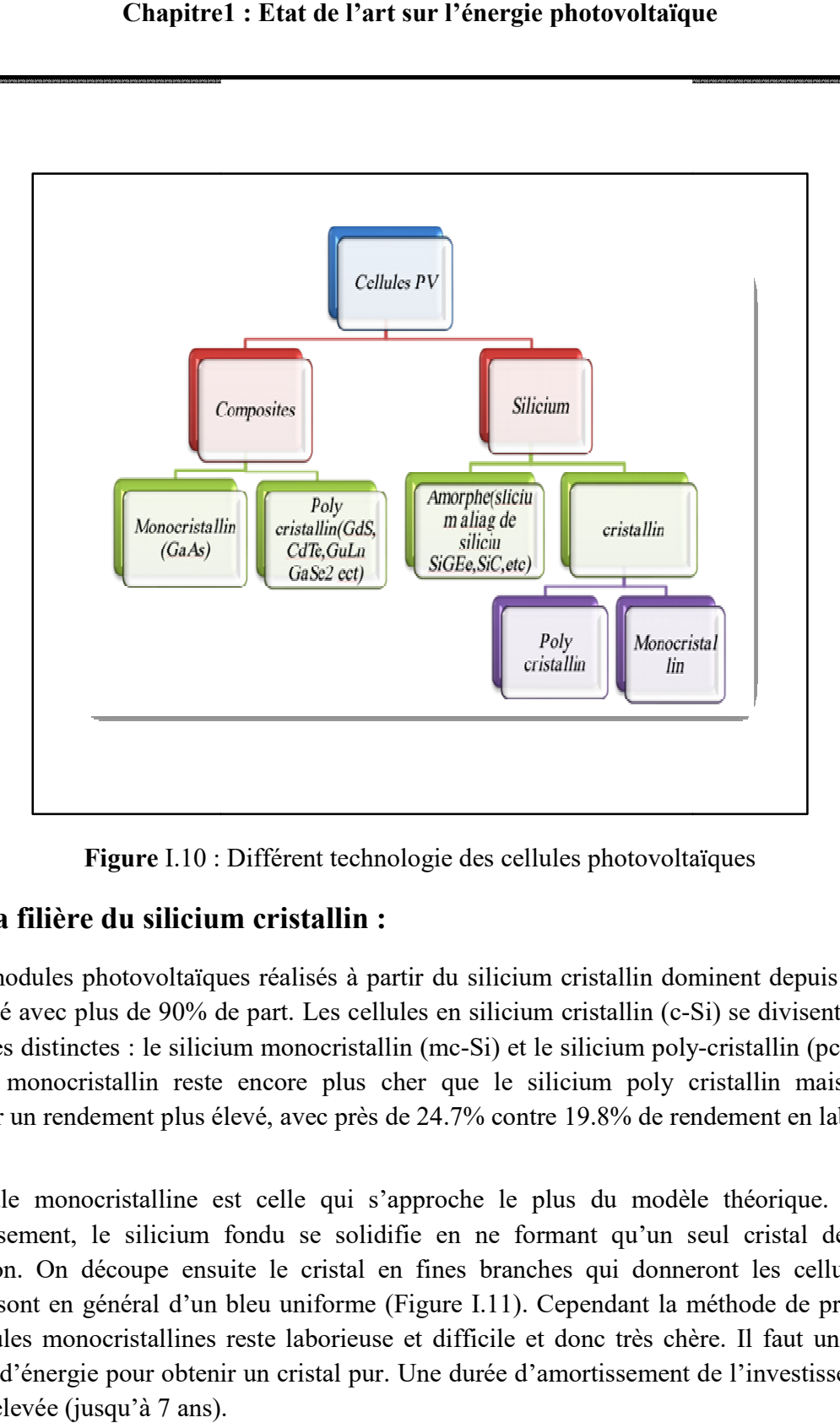

**Figure** I.10 : D Différent technologie des cellules photovoltaï

# **I.8.1 La filière du silicium licium cristallin :**

Les modules photovoltaïques réalisés à partir du silicium cristallin dominent depuis toujours le marché avec plus de 90% de part. Les cellules en silicium cristallin (c-Si) se divisent en deux catégories distinctes : le silicium monocristallin (mc-Si) et le silicium poly-cristallin (pc -Si). Le silicium monocristallin reste encore plus cher que le silicium poly cristallin mais permet d'obtenir un rendement plus élevé, avec près de 24.7% contre 19.8% de rendement en laboratoire (16)

La cellule monocristalline est celle qui s'approche le plus du modèle théorique. Lors du refroidissement, le silicium fondu se solidifie en ne formant qu'un seul cristal de grande dimension. On découpe ensuite le cristal en fines branches qui donneront les cellules. Ces cellules sont en général d'un bleu uniforme (Figure I.11). Cependant la méthode de production des cellules monocristallines reste laborieuse et difficile et donc très chère. Il faut une grande quantité d'énergie pour obtenir un cristal pur. Une durée d'amortissement de l'investissement en énergie élevée (jusqu'à 7 ans).

(1) minerai de Silicium

#### **Chapitre1 pitre1 : Etat de l'art sur l'énergie photovoltaïque ltaïque**

- (2) raffinage (pour augmenter la pureté)
- (3) Silicium en fusion donnant des lingots
- (4) après solidification
- (5) wafer obtenu par sciage du lingot
- (6) traitement de surface par procédés physico chimiques et
- (7) cellule finie avec électrodes

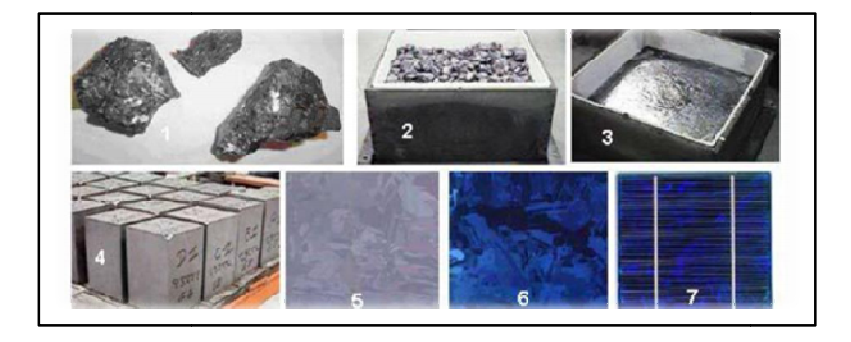

**Figure I gure I.11:** Etape de fabrication des cellules[16] :

Le silicium poly cristallin est aujourd'hui la technologie la plus utilisée. A elle seule, elle représente près de 50% du marché. La cellule poly cristalline se présente sous forme de plusieurs cristaux (agglomérat de cristaux). Ces cellules poly cristallines proviennent du sciage de blocs de cristaux, mais ces blocs sont coulés et sont dès lors hétérogènes (non uniformes). La Figure I.12 montre les motifs créés par les différents cristaux. Le coût de production est moins élevé et nécessite moins d'énergie avec un rendement de 13 à 20 % en laboratoire. Leur durée de vie est d'environ 30 ans. Les modules PV en poly cristallin sont moins chers que le monocristallin(14)

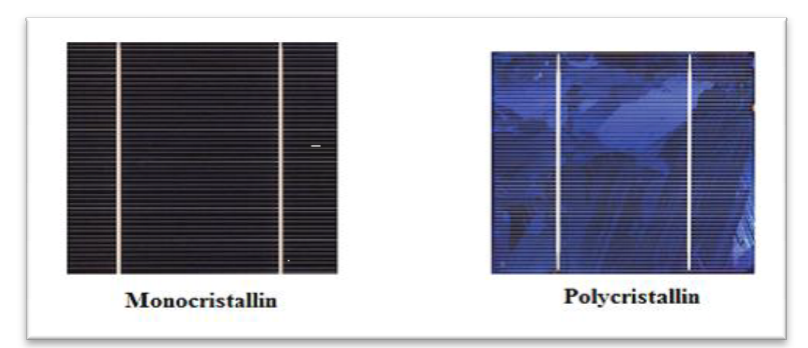

Figure I-11 : Cellules monocristalline et poly cristalline[14]

# **I.8.2.** La filière du silicium amorphe:

Le silicium lors de sa transformation, produit un gaz, qui est projeté sur une feuille de verre. La cellule est grise très foncé ou marron. C'est la cellule utilisée dans les calculatrices et les montres dites solaires. Le silicium amorphe (a-Si) (Figure I.12) est apparu en 1976. Sa structure atomique est désordonnée, non cristallisée, mais il possède un coefficient d'absorption supérieur à celui du silicium cristallin. Cependant, ce qu'il gagne en pouvoir d'absorption, il le perd en mobilité des charges électriques. Le coût de la production est bien plus bas que celui des cellules cristallines. Les cellules amorphes peuvent fonctionner sous de très faibles éclairements. Elles sont très bon marché par rapport aux autres types de cellules. Elles sont moins sensibles aux températures élevées. Elles présentent un rendement de conversion moyen de 5 % par module et de 14 % pour les cellules en laboratoire. 15

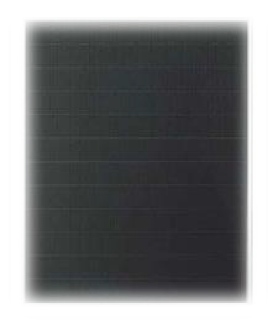

*Figure I.12* : Module en silicium amorphe [15]

Les cellules amorphes captent très bien le rayonnement diffus et sont moins sensibles aux variations de rayonnement direct. Ces cellules sont donc une très bonne alternative aux cellules cristallines sur des sites soumis à des ombrages sévères. Leur prix est plus faible que celui des cellules cristallines

Une étude [17] affirme qu'un module PV en a-Si produit plus d'énergie sur une année qu'un module en silicium cristallin (pour une même puissance crête installée) sur une même période et sur un même site. Ceci s'explique par un phénomène physique lié à la température. En effet, le silicium cristallin perd de ses capacités de production au fur et à mesure que la température augmente à l'intérieur du module. Cette dépendance réduit fortement le rendement des modules en été par exemple au plus fort de l'apport énergétique solaire. Un module en silicium cristallin perd environ 0,45 % de sa puissance lorsque sa température augmente d'un degré Celsius (à partir des conditions standard 25°C, AM1.5) alors que, à l'opposé, le silicium amorphe affiche un gain de 0,175 % par °C [18] [19].

# **I.8.3 Les couches minces: inces:**

Une couche mince (Figure I.13) est une fine pellicule d'un matériau déposé sur un autre matériau, appelé "substrat". L'une des dimensions de cette couche est son épaisseur qui a été fortement réduite de telle sorte qu'elle varie de quelques " nm "a quelques "μm" (typiquement ce sont des couches de 10 et 100 nanomètres d'épaisseur). Cette faible distance entre les deux surfaces limites entraîne est une perturbation de la majorité des propriétés physiques, très souvent un tel petit nombre de couches atomiques possède des propriétés d'un corps massif très différentes [20].

La technologie à couche mince dont la plus mure est le silicium amorphe (a-Si), représentait en 2008 plus de 7% du marché mondial. L'avantage de cette technique est l'utilisation de substrats à bas coût. Le silicium est déposé à basse température sur un substrat en verre. De plus, il est possible de déposer ces cellules sur des substrats souples (Figure I-12) et ainsi fabriquer des cellules souples

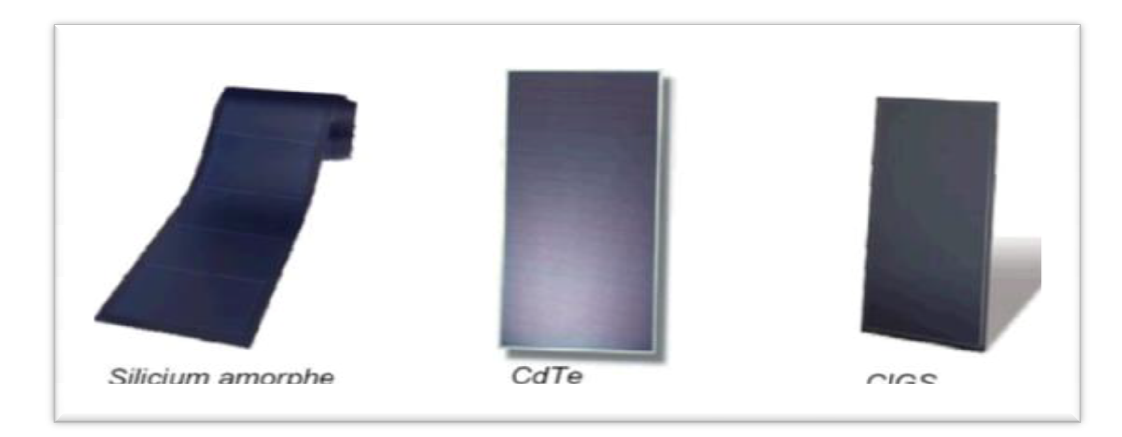

**Figure I-13.** Modules PV en couche mince[20]

Les filières à couches minces comme le Tellure de Cadmium (CdTe), le di-séléniure de cuivre-indium (CIS) et le di-séléniure de cuivre-indium et galium (CIGS) possèdent de bons rendements, pouvant aller jusqu'à 19%. Malgré les potentialités de ces trois technologies, les problèmes de toxicité sur l'environnement et d'approvisionnement en matières premières qu'elles soulèvent les cloisonnent au laboratoire ou à des applications très spécifiques.

## **I.9.Cellule solaire photovoltaïque :**

# **I.9.1.Description de la cellule photovoltaïque**

Une cellule photovoltaïque est l'élément fondamental de la conversion photovoltaïque. En effet, cette cellule qui est exposée à la lumière (photons), transforme directement l'énergie lumineuse en énergie électrique grâce à l'effet photovoltaïque. La tension obtenue est fonction de la lumière incidente. La photopile délivre une tension variable entre 0V et 0.7V [21], elle dépend des propriétés des matériaux utilisés et de la température. Nous allons ici présenter la structure et le principe de fonctionnement d'une cellule photovoltaïque

# **I.9.2.Structure d'une cellule photovoltaïque**

La cellule solaire est réalisée en suivant les étapes suivantes :

- $\checkmark$  La couche supérieure de la cellule est composée de silicium dopée N. Dans cette couche, il existe une quantité d'électrons libres supérieure à une couche de silicium pur, d'où l'appellation de dopage N, comme négatif (charge de l'électron). Le matériau reste électriquement neutre : c'est le réseau cristallin qui supporte globalement une charge positive.
- $\checkmark$  La couche inférieure de la cellule est composée de silicium dopé P. Cette couche possèdera donc en moyenne une quantité d'électrons libres inférieure à une couche de silicium pur.Les électrons sont liés au réseau cristallin qui, en conséquence, est chargé positivement. La conduction électrique est assurée par des trous, positifs (P), comme illustré sur la figure suivante.

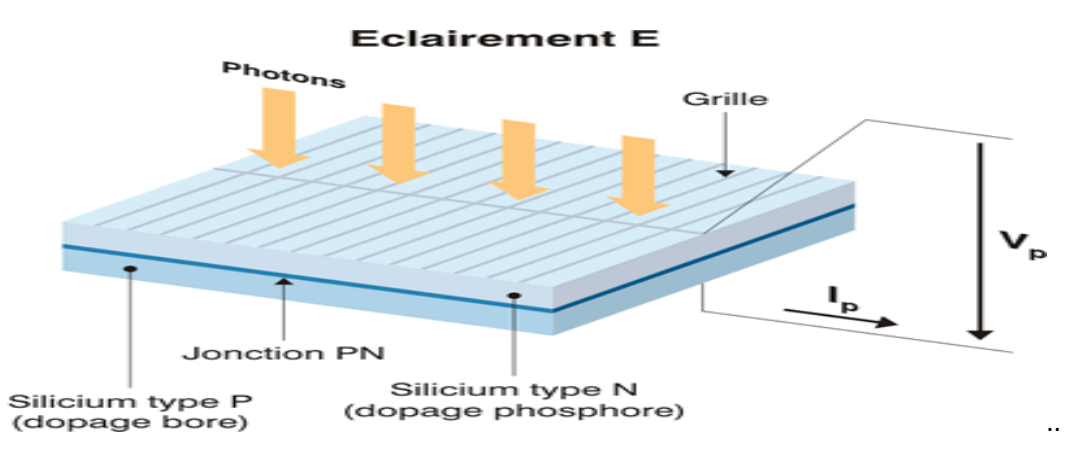

**Figure I. 17**:Synoptique d'une cellule solaire

# **I.9.3.Le principe de fonctionnement de cellule photovoltaïque**

La cellule photovoltaïque fonctionne grâce au rayonnement solaire. Pour générer de l'électricité, elle fait appel à l'effet photovoltaïque qui est obtenu à la suite du choc des photons issus de la lumière solaire sur un matériau semi-conducteur. Ce dernier transmet l'énergie des photons aux électrons qui vont alors créer la tension électrique. Voici le principe de fonctionnementd'une cellule photovoltaïque.

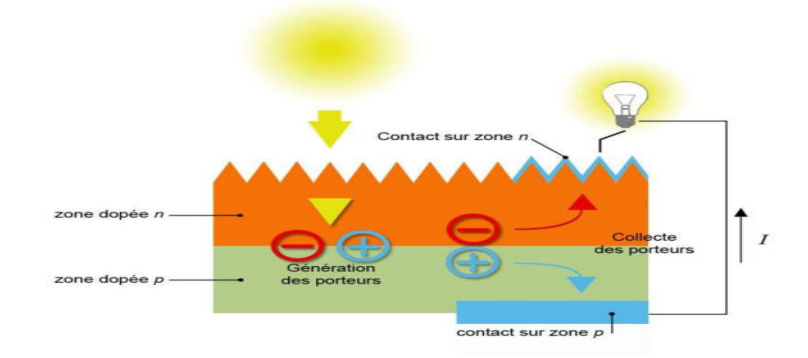

**Figure I. 18**:Création d'un courant électrique dans une cellule PV

# **I.9.4.Les types de cellules photovoltaïques :**

Les photopiles au silicium cristallin sont plus répandues [22]. Elles se présentent sous forme de plaquettes rondes, carrées ou pseudo carrées. Si l'on parle de matériaux cristallin, c'est parce que le silicium a les propriétés d'un cristal, avec un arrangement parfait des atomes.

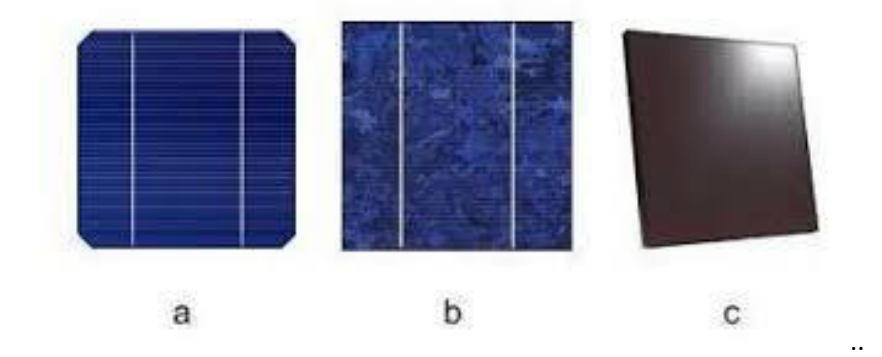

**Figure I. 16**:formes des cellules solaires 22

## **I.9.4.1.La cellule photovoltaïque en silicium monocristallin**

Ce type de cellule photovoltaïque est l'une des plus répandues. Elle est obtenue à partir de silicium monocristallin, appliqué en une tranche simple. Elle permet de composer des panneaux solaires qui vont produire de l'électricité servant à alimenter une habitation ou le réseau public, par exemple.

Le silicium monocristallin est le résultat du refroidissement du silicium fondu. Une fois solidifié, il se transforme en un cristal uniforme qui est découpé en tranches fines afin de former la cellule photovoltaïque. La couleur de ce matériau est bleue, sans trace de cristaux ou autres.[23]

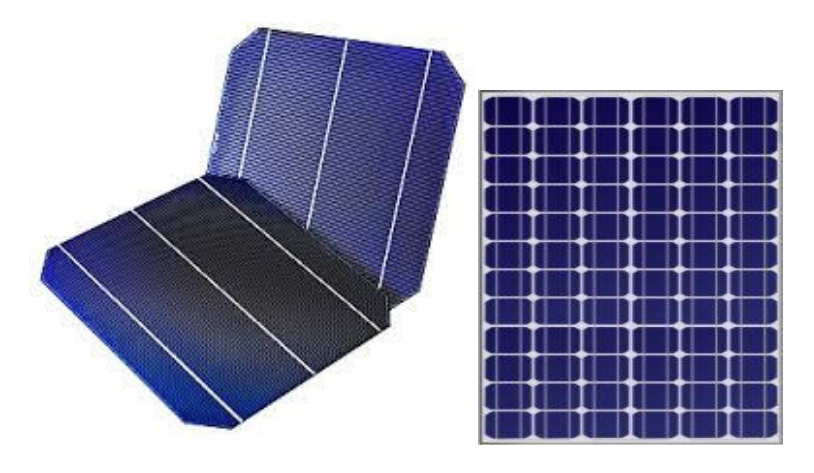

**Figure I. 20**:Cellules monocristallines 23

# **I.9.4.2.La cellule photovoltaïque en silicium Polycristallin**

Facilement reconnaissable grâce à ses cristaux bleus, cette cellule photovoltaïque se compose d'une seule tranche de silicium. Elle est de forme carrée. On la trouve souvent dans les installations domestiques, agricoles ou industrielles.

Pour obtenir du silicium polycristallin, on fait fondre le silicium dans un moule métallique carré et allongé, appelé lingotière. Le coloris de ce type de cellule est bleu et parsemé de motifs laissés par les cristaux. Cette particularité nous permet de reconnaître facilement cette cellule photovoltaïque. [23]

# **Chapitre1 : Etat de l'art sur l'énergie photovoltaïque**

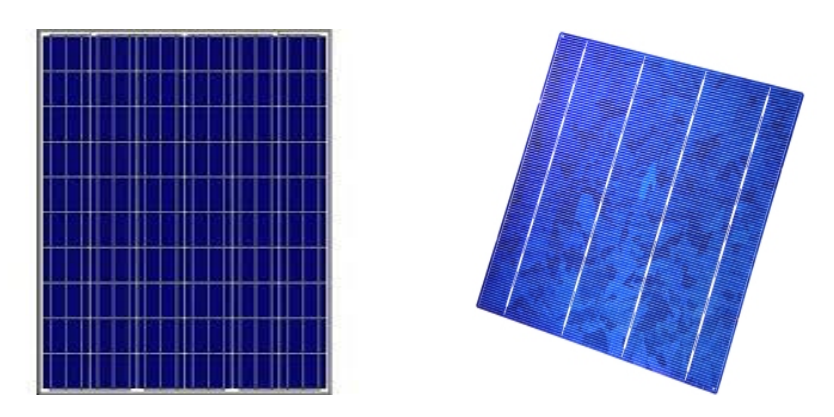

**Figure I.21**:Cellules Polycristallines 23

## **I.9.4.3.La cellule au silicium Amorphe**

La cellule photovoltaïque au silicium amorphe est composée d'une couche fine de silicium, bien plus fine que les monocristallines ou les polycristallines. On la trouve essentiellement pour alimenter les appareils de faible puissance, comme les montres solaires, les éclairages de jardin ou encore les calculatrices solaires.

Le silicium amorphe est obtenu à partir de gaz de silicium. Ce gaz est vaporisé sur un support, en verre, en plastique souple ou en métal, grâce à un procédé de projection sous vide. Ces cellules photovoltaïquessontgrisfoncé. [23]

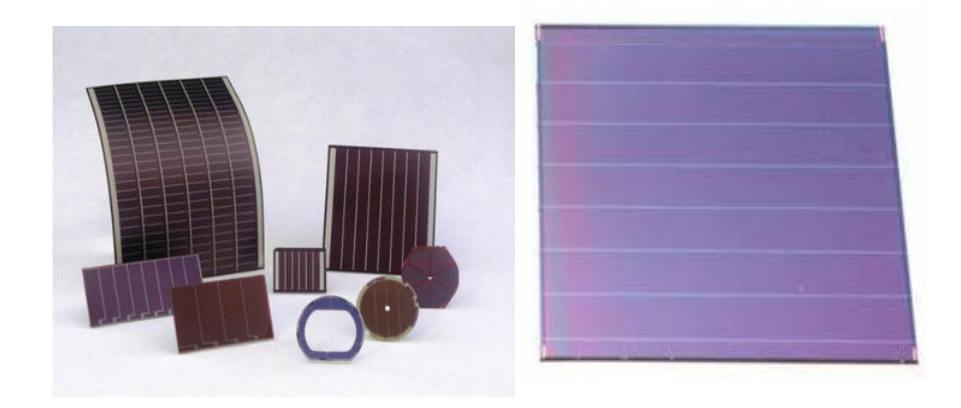

**Figure I.22**:Cellule Photovoltaïque amorphe 23

## **I.9.5.Les avantages et les inconvénients de chaque cellule :**

## **I.9.5.1.La cellule photovoltaïque en silicium monocristallin**

Cette cellule photovoltaïque offre un rendement d'environ 25 %, l'un des meilleurs sur le marché. La durée de vie des panneaux solaires composés de cellules en silicium monocristallin avoisine les 30 ans, ce qui est très rentable, malgré le coût élevé à l'achat. L'inconvénient de ce type de cellule solaire est qu'elle offre un rendement très faible lorsqu'il n'y a pas assez de soleil. Elle convient donc mieux aux régions les plus ensoleillées.

# **I.9.5.2.La cellule photovoltaïque en silicium polycristallin**

La fabrication de ce type de cellule photovoltaïque est plus simple que la version en silicium monocristallin. Son coût est donc moindre. Côté rendement du panneau solaire, on peut espérer entre 10 et 15 %, ce qui est nettement inférieur aux cellules monocristallines. Elle a cependant l'avantage de pouvoir être utilisée par temps nuageux, ceci grâce à sa flexibilité d'irradiation.

### **I.9.5.3.La cellule au silicium amorphe**

Cette cellule solaire présente de nombreux avantages. Elle est tout d'abord peu chère à fabriquer. Elle peut aussi être intégrée sur tout type de support, flexible ou rigide. Un autre point positif est qu'elle capte les rayons solaires même par temps nuageux. Son principal inconvénient est qu'elle offre un faible rendement, environ 7 % au maximum. Pour être rentable, il faut donc que la surface du panneau solaire soit conséquente. De même, ses performances diminuent dans le temps. [23]

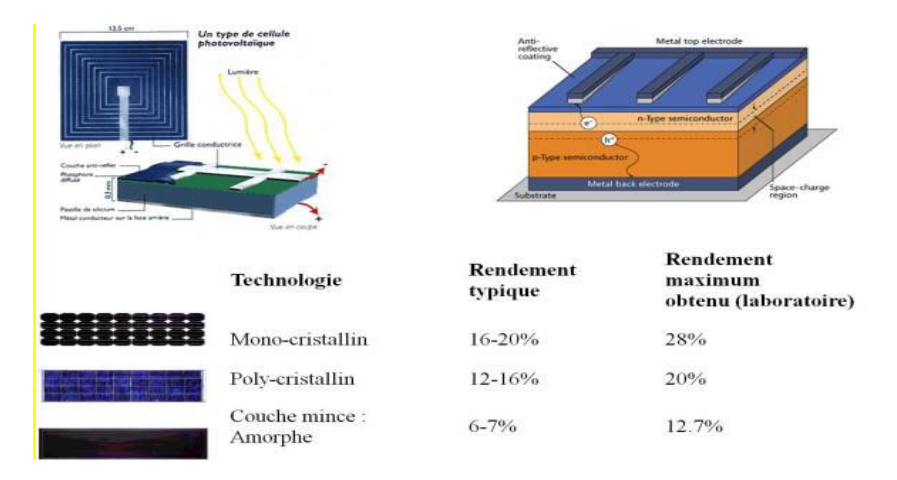

**Figure I. 23:**Rendements des différentes cellules photovoltaïques **[23]**

## **I.10.Rendement d'un panneau PV :**

Les paramètres caractérisant le module sont les mêmes que ceux de la cellule individuelle. L'intensité du rayonnement (l'éclairement) solaire reçu à la surface de la terre est une valeur dépendante de plusieurs facteurs en particulier de l'altitude, de la saison et des conditions météorologiques. La puissance fournie par la cellule PV dépend aussi des mêmes paramètres. Les performances d'un GPV utilisé ne produit en réalité qu'une puissance inférieur à celle indiquée dans les conditions standards de test (1000 W/m2, AM1.5, 25°C).

En général, le rendement d'un module PV, fourni par le fondeur, est donné par la relation Suivante:

> η = P/ (E+S)……. .…………….II.1 P=I\*V……………………………II.2

η : Rendement d'un panneau PV

P : puissions Asservi

E : Éclairement

- S : Surface de panneau
- I: courront
- V : voltage

En réalité, le rendement η du module est le rendement d'une cellule (ηcellule) diminué des pertes dues aux connexions (ηconexion) des cellules entre elles, à la transparence des matériaux de capsulage (η encapsulation) et éventuellement à la chute de tension dans la diodes {antiretour} (η diodes) lorsqu'il faut protéger le panneau contre une éventuelle décharge nocturne de la batterie lorsque celle-ci existe [27]. A titre d'exemple le rendement d'un module composé de cellules au silicium poly cristallin d'un rendement de 10% vaut approximativement 9.23%. La différence de l'ordre de 0.77% est attribuée aux connexions, encapsulation et à la diode antiretour.

En général, le rendement global, défini comme le rapport de l'énergie électrique produite et de l'énergie lumineuse incidente, varie en pratique de 10 à 17% selon le type de cellule. Récemment, d'autres matériaux sont utilisés : tellurure de cadmium, arséniure de gallium, séléniure de cuivre et d'indium (CIS).Ces technologie sont encore très coûteuse mais elles laissent espérer des rendements bien supérieurs au silicium et une durée de vie plus grande.

Notons bien que d'autres paramètres peuvent influer sur le rendement des panneaux PV, parmi ceux-ci, on peut citer :

 Inclinaison du panneau : en fonction de divers angles d'inclinaison compris entre l'horizontale (0°) et le verticale (90°), le rendement de puissance est maximum lorsque le panneau est tourné vers le ciel (soleil au zénith); les rayons du soleil frappent perpendiculairement le panneau.

 Influence d'un vitrage : le vitrage (souvent le double vitrage) arrête une partie du rayonnement UV du soleil qui transporte une fraction non négligeable de l'énergie. La perte de puissance est notable quand le capteur est placé derrière un vitrage.

 Influence de l'ombre : toutes les cellules d'un module sont en série, il suffit qu'une seule cellule soit placée dans l'ombre pour que la baisse de puissance soit considérable.

Le rendement et le transfert de puissance sont aussi fortement altérés par les conditions météorologiques (température, intensité d'éclairement, vitesse du vent) et la nature de la charge à la sortie de générateur PV. [26]

# **I.11.Conclusion**

Dans ce chapitre, on a présentés des généralités sur le domaine d'application de l'énergie solaire renouvelable, le photovoltaïque.On a présentés les types de panneaux solaires, leur procédure de fabrication, leur principe de fonctionnent et leur utilisation dans la vie actuelle.

# **Chapitre II**

# **Matériel et méthode**

Durant ce chapitre on présente le matériel et la méthode d'étude abordés au cours de notre étude. Deux panneaux photovoltaïques (non dégradé (ND) et dégradé(D)) ont été utilisé et des systèmes de mesure des différents paramètres affectant leur comportement ont été réalisés.

# **II.1.Les panneaux photovoltaïques:**

Notre étude a été réalisée au laboratoire d'affilié au département de génie mécanique de l'université de Mohamed Khieder de Biskra. Deux panneaux photovoltaïques ont été utilisés, un panneau dégradé naturellement (6 ans) de type **ALPV85-125M-36**de la microcentrale photovoltaïque de l'université de Biskra, comme illustré sur la Figure II.1. Un deuxième panneau neuf de même type est utilisé comme référence, il noté sur la Figue II.2. Ces deux modules sont composés de 36 cellules en silicium monocristallin connectées en série, ils peuvent fournir dans les conditions standards de test (CST) une puissance maximale de 85W, leurs caractéristiques électriques sont regroupées dans le Tableau II.1.

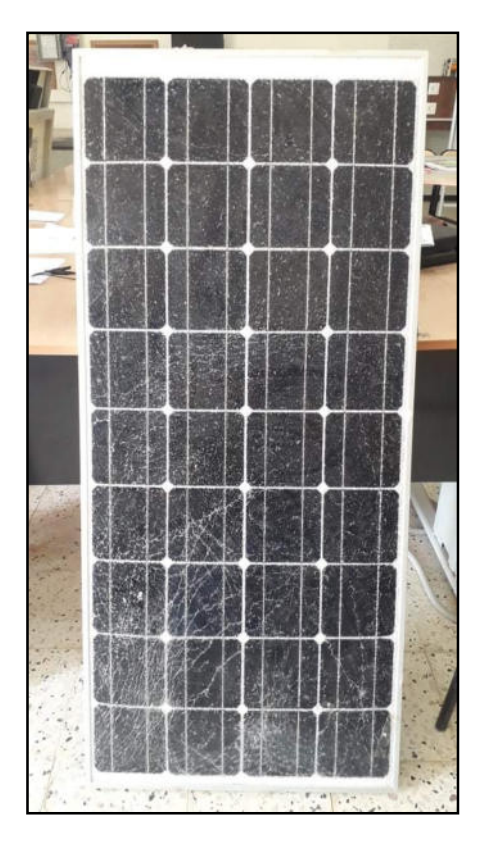

Figure II.1 : Panneau solaire dégradé.
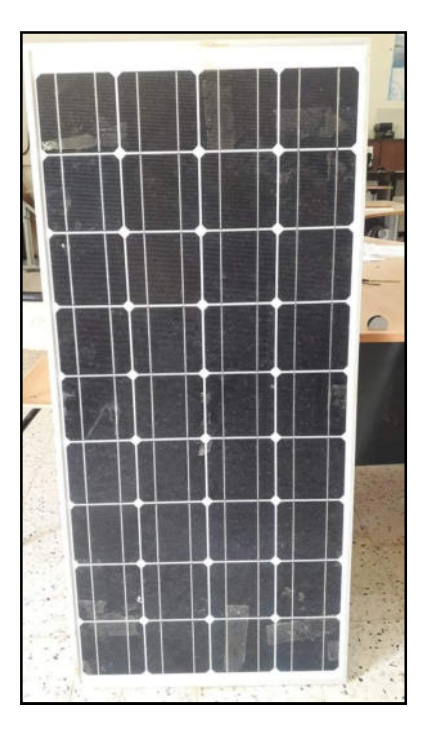

**Figure II.2 :Panneau solaire non dégradé** 

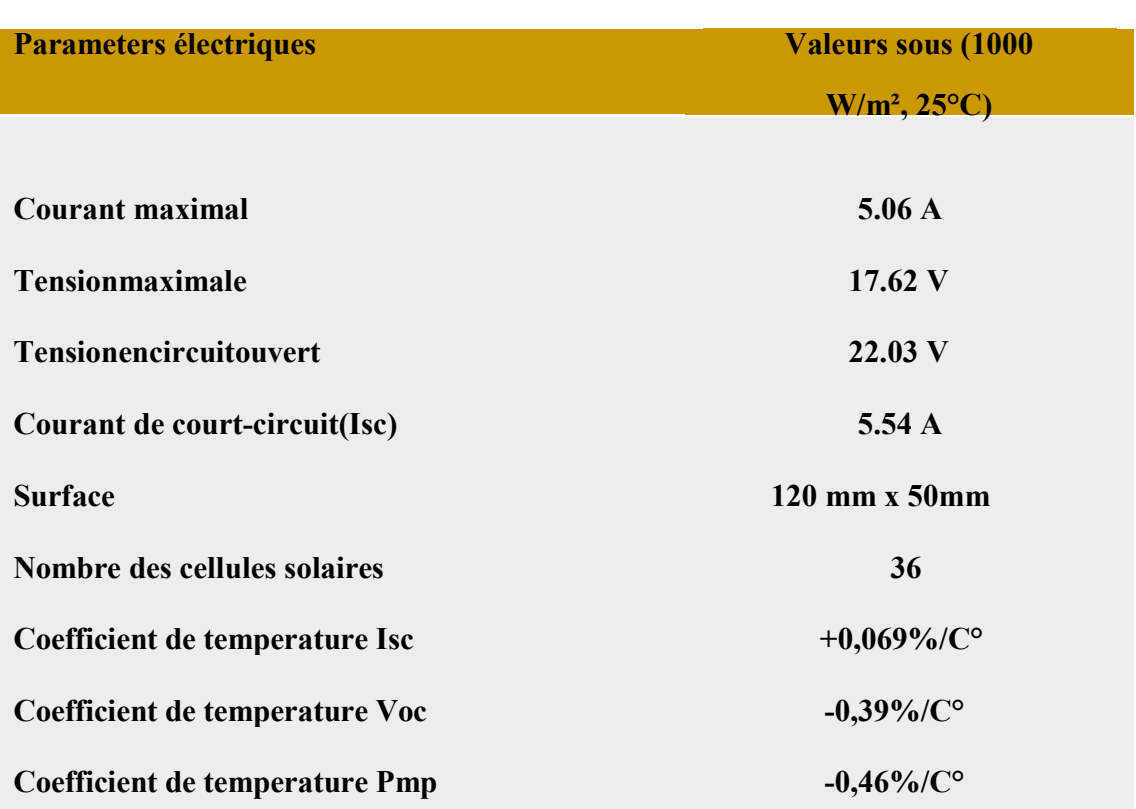

## **Tableau II. 1:Caractéristiques électriques des modules PV ND**

| Parameters électriques                | <b>Valeurs sous (1000)</b> |  |
|---------------------------------------|----------------------------|--|
|                                       | $W/m^2$ , 25 $^{\circ}$ C) |  |
|                                       |                            |  |
| <b>Courant maximal</b>                | 5.06 A                     |  |
| <b>Tensionmaximale</b>                | 17.62 V                    |  |
| Tensionencircuitouvert                | 22.03 V                    |  |
| Courant de court-circuit(Isc)         | 5.54A                      |  |
| <b>Surface</b>                        | 120 mm x 50mm              |  |
| Nombre des cellules solaires          | 36                         |  |
| Coefficient de temperature Isc        | +0,069%/ $C^{\circ}$       |  |
| Coefficient de temperature Voc        | $-0,39\%$ /C <sup>o</sup>  |  |
| <b>Coefficient de temperature Pmp</b> | $-0,46\%$ /C <sup>o</sup>  |  |

**Tableau II. 2:Caractéristiques électriques des modules PV D** 

## **II.2Le systèmenumérique d'acquisition dedonnées :**

Le système d'acquisition numérique des données pour l'étude des deux panneaux photovoltaïques (D et ND) est composé des éléments suivants :

## **II.2.1. Le module Arduino**

L'Arduino est une gamme de circuits électroniques open source basés pour la plupart surun microcontrôleur du fabricant Atmel. Ces circuits intègrent les composants nécessaires pourpermettre une utilisation rapide et simple du microcontrôleur. Cette simplification vise à rendreaccessibles à tous la création et la programmation d'objets ou dispositifs interactifs. Ces objets peuvent contenir toutes sortes de capteurs, d'indicateurs lumineux ou d'interrupteurs que l'onsouhaite faire intervenir.

Entre autres, les cartes Arduino sont équipées de connecteurs standardisés pour brancherdes modules compatibles appelés shields. Ces derniers sont des circuits d'une taille plus oumoins semblable à celle de l'Arduino et qui viennent s'empiler sur ces connecteurs. Ilsproposent des extensions matérielles qui permettent d'ajouter des fonctionnalités originales àson projet. En plus de ces connecteurs, les cartes possèdent toutes une connectique USBpermettant de programmer facilement le microcontrôleur qu'elles embarquent.

Arduino propose en plus gratuitement un environnement de développement intuitif aveclequel la création de programmes est simple, même pour les débutants. De plus, cetenvironnement est compatible avec les principaux systèmes d'exploitation : Windows, Max OSet Linux.Il existe en plus une grande variété de cartes Arduino qui possède chacune leursavantages et inconvénients. Il faudra alors adapter son choix en fonction du projet que l'onsouhaite réaliser.

Dans notre cas, on a utilisé une carte Arduino Mega 2560(Figure II.3), c'est une carte microcontrôleur basée sur le ATmega2560 (fiche technique). Il dispose de 54 broches numériques d'entrée / sortie (dont15 peuvent être utilisés comme sorties PWM), 16 entrées analogiques, 4UART(ports série matériels), un 16 MHz oscillateur en cristal, une connexion USB,une prise d'alimentation, d'une embase ICSP, et un bouton de réinitialisation.Il contient tout le nécessaire pour soutenir le microcontrôleur ; suffit de lebrancher à un ordinateur avec un câble USB ou de la puissance avec un adap-tateur ou la batterie AC-DC pour commencer. Les caractéristiques de la carte Arduino mega sont notées sur le Tableu II.3

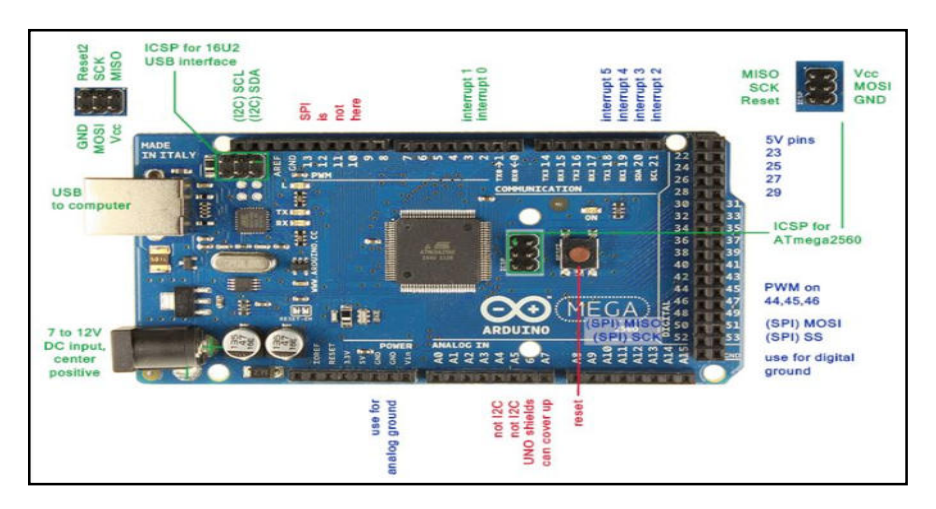

Figure II.3 :La carte ArduinoMéga 2560.

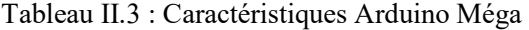

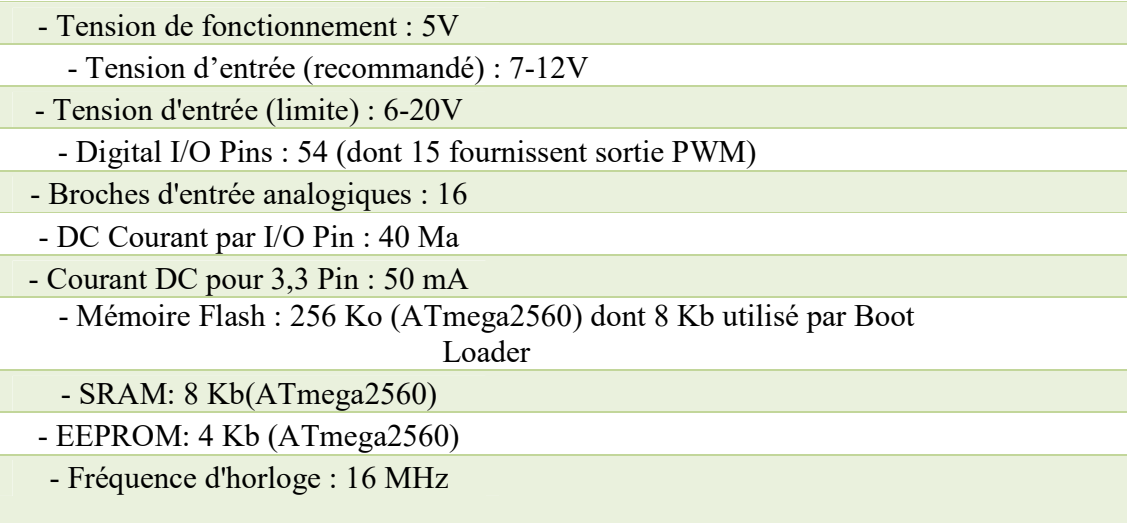

## **II.2.2. Le logiciel de programmation de la carte Arduino**

Le logiciel d'une carte Arduino (Figure II.4) permet de programmer la carte Arduino. Il offre une multitude defonctionnalités. Le langage Arduino est inspiré de plusieurs langages. On retrouve notammentdes similarités avec le C, le C++, le Java et le Processing. Le langage impose une structureparticulière typique de l'informatique embarquée.Le programme est lu par le microcontrôleur de haut vers le bas.Une variable doit être déclarée avant d'être utilisée par une fonction.

La structure minimale d'un programme est constituée de:

- En tête : déclaration des variables, des constantes, indication de l'utilisation de Bibliothèquesetc...
- $\triangleright$  Un setup (= initialisation) cette partie n'est lue qu'une seule fois, elle comprend les fonctionsdevant être réalisées au démarrage (utilisation des broches en entrées ou en sortie, mise enmarche du midi, du port série de l'I2C etc...)
- $\triangleright$  Une loop (boucle) : cette partie est lue en boucle ! C'est ici que les fonctions sont réalisées.

En plus de cette structure minimale, on peut ajouter :

- > Des « sous-programmes » ou « routines » qui peuvent être appelées à tout moment dans laboucle, très pratiqué pour réaliser des morceaux de codes répétitifs.
- laboucle, très pratiqué pour réaliser des morceaux de codes répétitifs.<br>► Des « callbacks », ce sont des fonctions qui sont rappelées automatiquement depuis unebibliothèque. [5]

Le programme de l'arduino Mega2560 est une suite d'instructions élémentaires sous forme textuelle (ligne par ligne). La carte lit puis effectue les instructions les unes après les autres dans l'ordre défini par les lignes de code.

## II.2.3. L'interface du logiciel de la carte Arduino

L'interface du logiciel Arduino est illustré sur la Figure II.5, il se présente les élements suivants :

- 1. Options de configuration du logiciel
- 2. Boutons pout la programmation des cartes
- 3. Programme à créer
- 4. Débogueur (affichage des erreurs de programmation)

| Fichier Édition Croquis Outils Aide<br>E<br>۰Q.<br>曲<br>Ø<br>♣<br>$\overline{\phantom{a}}$<br>sketch_octO6a<br>۰<br>٠<br>$\epsilon$<br>$\mathbf{r}$<br>Arduino Uno on CUM18<br>1 | CO sketch oct06a   Arduino 1.0.5 | $\begin{array}{c c c c c c} \hline \multicolumn{1}{c }{\mathbf{1}} & \multicolumn{1}{c }{\mathbf{2}} & \multicolumn{1}{c }{\mathbf{3}} & \multicolumn{1}{c }{\mathbf{4}} & \multicolumn{1}{c }{\mathbf{5}} & \multicolumn{1}{c }{\mathbf{6}} & \multicolumn{1}{c }{\mathbf{7}} & \multicolumn{1}{c }{\mathbf{8}} & \multicolumn{1}{c }{\mathbf{9}} & \multicolumn{1}{c }{\mathbf{1}} & \multicolumn{1}{c }{\mathbf{1}} & \multicolumn{1}{c }{\mathbf$ |
|----------------------------------------------------------------------------------------------------|----------------------------------|----------------------------------------------------------------------------------------------------|
|                                                                                                    |                                  |                                                                                                    |
|                                                                                                    |                                  |                                                                                                    |
|                                                                                                    |                                  |                                                                                                    |
|                                                                                                    |                                  |                                                                                                    |
|                                                                                                    |                                  |                                                                                                    |
|                                                                                                    |                                  |                                                                                                    |
|                                                                                                    |                                  |                                                                                                    |
|                                                                                                    |                                  |                                                                                                    |
|                                                                                                    |                                  |                                                                                                    |
|                                                                                                    |                                  |                                                                                                    |
|                                                                                                    |                                  |                                                                                                    |
|                                                                                                    |                                  |                                                                                                    |
|                                                                                                    |                                  |                                                                                                    |
|                                                                                                    |                                  |                                                                                                    |
|                                                                                                    |                                  |                                                                                                    |
|                                                                                                    |                                  |                                                                                                    |
|                                                                                                    |                                  |                                                                                                    |
|                                                                                                    |                                  |                                                                                                    |
|                                                                                                    |                                  |                                                                                                    |

Fig FigureII.4: Photo d'un logiciel Arduino.

## **II.2.4.Les boutons :**

Les boutons du logiciel Arduino sont notés sur la Figure II.6, chaque bouton présente une fonction bien précise :

- 1 : Enregistrer le projet actuel
- 2 : Ouvrir un projet existant
- 3 : Créer un nouveau projet
- 1 : Enregistrer le projet actuel<br>2 : Ouvrir un projet existant<br>3 : Créer un nouveau projet<br>4 : Compiler le programme et l'envoyer sur la carte
- 1 2 同同区 april 1 a | Arystine 0072 圖函函函 團 茵
- 5 : Compile le programme uniquement
- 6 : Ouvrir le terminal de communication sérié

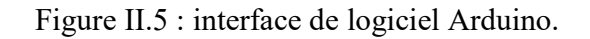

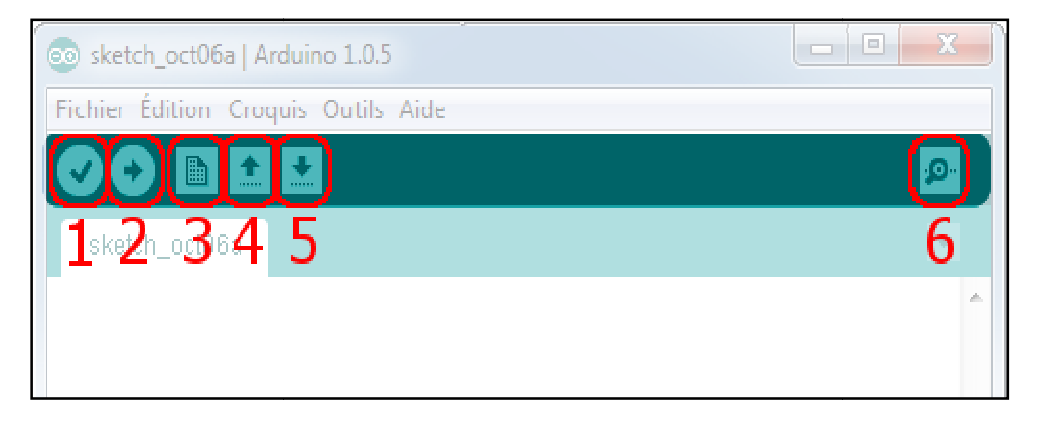

Figu Figure II.6 : Les boutons du logiciel Arduino.

## **II.2.5.** Les étapes d'utilisation du programme

Les étapes d'utilisation du programme s'effectuent dans cet ordre :

- 1. Concevoir ou ouvrir un programme existant avec le logiciel IDE Arduino
- 2. La vérification du programme avec le logiciel Arduino (compilation).
- 3. La modification du programme si les erreurs sont signalées
- 4. On charge le programme sur la carte.
- 5. Le câblage du montage électronique.
- 6. L'exécution du programme est automatique après quelques secondes.
- 7. L'alimentation de la carte soit par le port USB, soit par une source d'alimentationAutonome.
- 8. La vérification du montage si il fonctionne.

## **II.3.Les modules de la carte Arduino**

## **II.3.1 Afficheur à cristaux liquides LCD 16x2 avec module I2C**

Ce type d'écran en cristal est le plus populaire en raison de son faible prix et sa programmation facile. Nous avons utilisé dans notre projet le LCD1602 Crystal Display( Figure II.7a), qui a deux lignes et 16 colonnes, et qui est alimenté par le pilote HD44780 Hitachi.Les broches de cet afficheur sont :

 • RS : cette broche nous détermine dans quelle mémoire nous écrivons des données, l'enregistreur de données ou l'enregistreur d'instructions.

 • R / W : pour lire ou écrire, ce port spécifie soit sélectionner le mode lecture ou écriture. • Enable pin : cette broche, si elle est activée, permet d'écrire sur l'écran LCD.

• (D0-D7) : ce sont les broches par lesquelles nous transmettons des données aux enregistreurs

Le Montage de l'Affichage lcd 16x2 sur la carteArduino est illustré sur la Figure II.7b.L'afficheur LCD que nous proposons d'étudier est un écran permettant l'affichage de 16x2 caractères, c'est-à-dire deux lignes de 16 caractères. Le montage que nous allons réaliser va connecter le LCD à l'Arduino, et ajouter un potentiomètre pour ajuster le contraste. Le transfert des données sous forme de bits est pris en compte par la bibliothèque LiquidCrystal.

Arduino =============LCD

- La broche VSS est reliée à la masse (Gnd).
- V0 est reliée à la broche de données du potentiomètre, au centre. reliée à 5v. La broche à droite à la masse.
- Les broches 4 ,5,6,7,8,9 aux ports digitaux de l'Arduino.

La première information à connaître est le nombre de caractère affichable par ligne. Pour ce modèle, c'est 16 caractères sur deux lignes soit au total 32 caractères. De toute évidence, on retrouve cette information dans le datasheet sous la forme 16 X 02. Mais aussi dans la référence 1602 A.On recueille également l'information du mode de transmission de données sur quatre (4) ou huit (8) bits. En outre, les informations suivantes à connaître **sont** les tensionsd'exploitations, caractéristiques électriques et mécaniques de l'afficheur LCD.

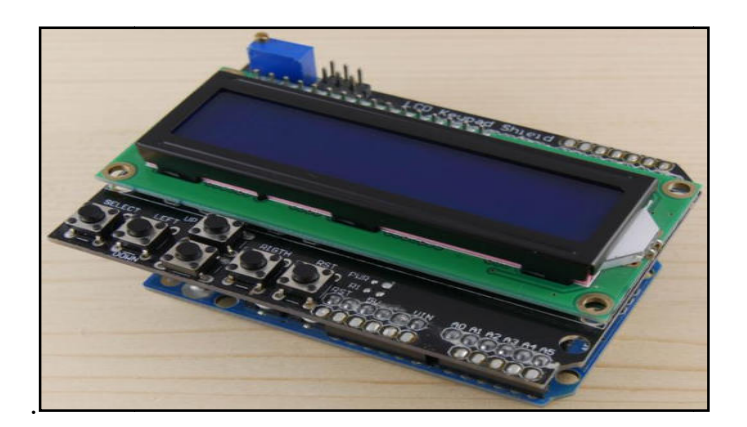

Figure igure II.7a: Écran LCD 16x2 avec module I2C.

## **II.3.2** Le lecteur carte SD

Le module de carte Arduino Micro SD (Figure II.8a) est un appareil basé sur la communication SPI. Il peutetre utilisé pour fournir une sorte de stockage externe aux projets

basés sur un microcontrôleur et un microprocesseur, afin de stocker différents types de données, des images ou vidéos. LesCartes SD sont généralement des périphériques de niveau logique 3.3v, mais à l'aide du modulede carte Micro SD, les signaux sont convertis en 5v via un convertisseur de niveau logiqueImplémenté sur le module de carte SD :

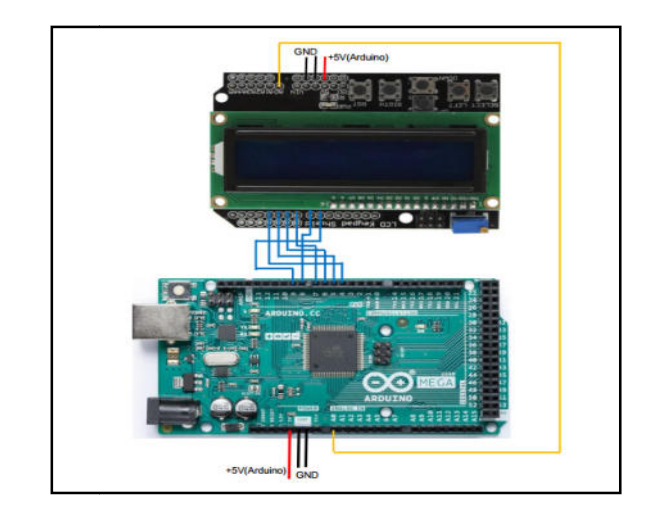

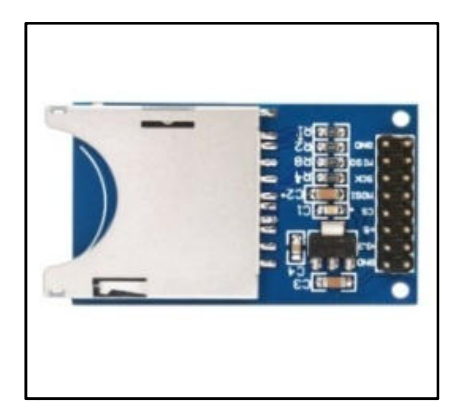

Figure II.7b : Le Montage de l'Affichage lcd 16x2 sur la carte Arduino.

Figure II.8a : Porte carte SD

L'afficheur LCD que nous proposons d'étudier est un écran permettant l'affichage de 16x2 caractères, c'est-à-dire deux lignes de 16 caractères. Le montage que nous allons réaliser va connecter le LCD à l'Arduino( Figure II.8b), et ajouter un potentiomètre pour ajuster le contraste. Le transfert des données sous forme de bits est pris en compte par la bibliothèque LiquidCrystal.

Arduino  $=$  $=$ Crte SD

- · La broche VSS est reliée à la masse (Gnd).
- · reliée à 5v. La broche à droite à la masse.
- Les broches 50,51,52,53 ,52,53 aux ports digitaux de l'Arduino.

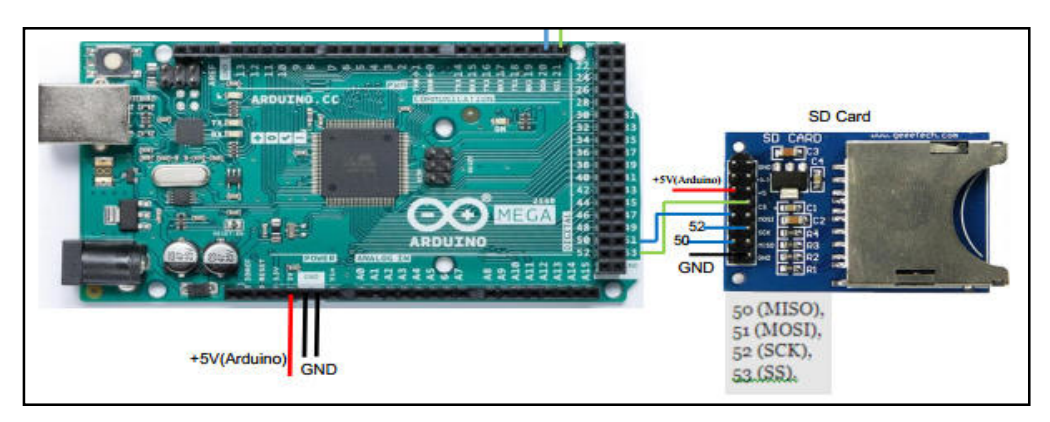

Figu Figure II 8b : Montage porte carte SD et mega

## **II.3.3 Module RTC**

Le module DS1307 de Maxim Integrated( Figure II.9a) est une horloge temps réel (aussi appelé "RTC","Real Time Clock"). C'est une horloge numérique autonome qui donne l'heure quand on la luidemande. Ce genre d'horloge est très utile dans des projets de mesure de grandeurs physiques.

Ce module RTC est capable de gérer l'heure (heures, minutes, secondes) et la date (jours,mois, année) tout en s'occupant des mois de 30 ou 31 jours, des années bissextiles, etc. Lecalendrier intégré dans le module DS1307 est valable de l'an 2000 à l'an 2100, ce qui devraitêtre suffisant pour la plupart des projets.

Le montage que nous allons réaliser va connecterRTC à l'Arduino (Figure II.9b), et ajouter un potentiomètre pour ajuster le contraste. Le transfert des données sous forme de bits est pris en compte par la bibliothèque LiquidCrystal.

Arduino ============RTC

- La broche VSS est reliée à la masse (Gnd).
- reliée à 5v. La broche à droite à la masse.
- Les broches 20,21 aux ports digitaux de l'Arduino.

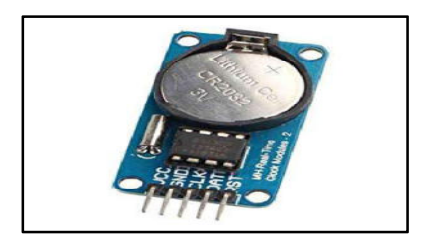

Figure II.9a : Module RTC.

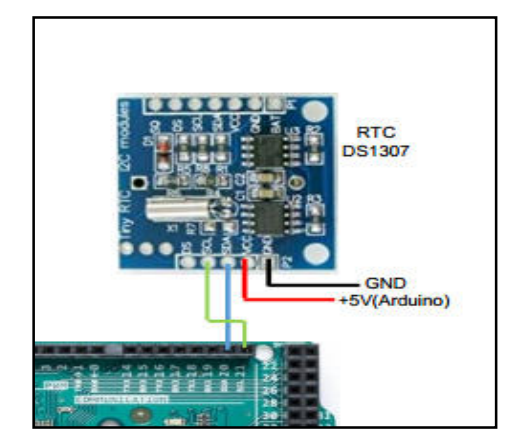

Figure II.9b Module RTC.

## **II.3.4 Les capteurs de mes mesures:**

## **II.3.4.1 Module capteur de courant ACS712 30A :**

Le dispositif ACS712 Allegro (Figure II.10a) offre un moyen économique et précis de détection de courants AC et DC. Ce capteur de courant Allergo ACS712 est basé sur le principe de l'effet Hall, qui a été découvert par le Dr Edwin Hall en 1879 selon ce principe, quand un conducteur de courant est placé dans un champ magnétique déposé, une tension est générée sur ses bords perpendiculaires à la direction à la fois du courant et du champ magnétique.

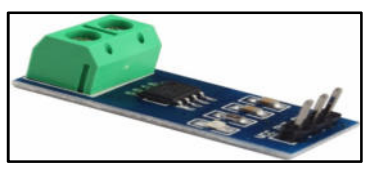

Figure II.10a : Module d'ACS712.30A.

Le montage(Figure II10b) que nous allons réaliser va connecter **ACS712 30A 1** à l'Arduino, et ajouter un potentiomètre pour ajuster le contraste. Le transfert des données sous forme de bits est pris en compte par la bibliothèque LiquidCrystal.

Arduino = **ACS712 30A 1**

- · La broche VSS est reliée à la masse (Gnd).
- · reliée à 5v. La broche à droite à la masse.

Les broches A3 aux ports digitaux de l'Arduino

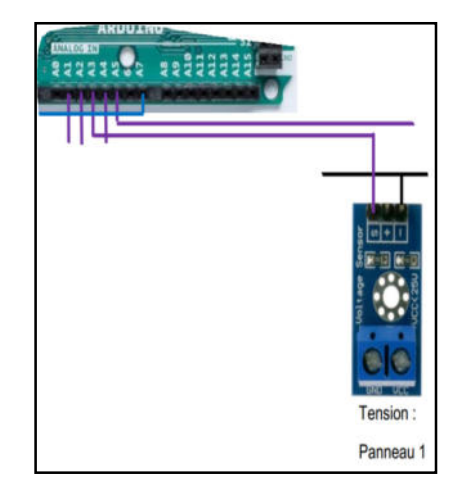

Figure II.10b : Montage capteur de courant1sur carte Arduino.

## **II.3.4.2Module capteur de la tension b25 :**

Le montage (Figure II.11b) que nous allons réaliser va connecter tension b25 1(2)(Figure II.11a) (voir annexe AN1) à l'Arduino, et ajouter un potentiomètre pour ajuster le contraste. Le transfert des données sous forme de bits est pris en compte par la bibliothèque LiquidCrystal.

Arduino == **tension b25 1 (2)**

- · La broche VSS est reliée à la masse (Gnd).
- · reliée à 5v. La broche à droite à la masse.

Les broches A2 aux ports digitaux de l'Arduino(Panneau1)

Les broches A4 aux ports digitaux de l'Arduino (Panneau 2)

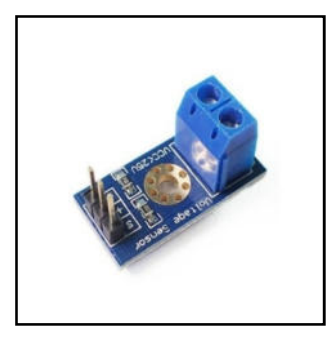

Figu Figure II.11a : Module capteur de la tension

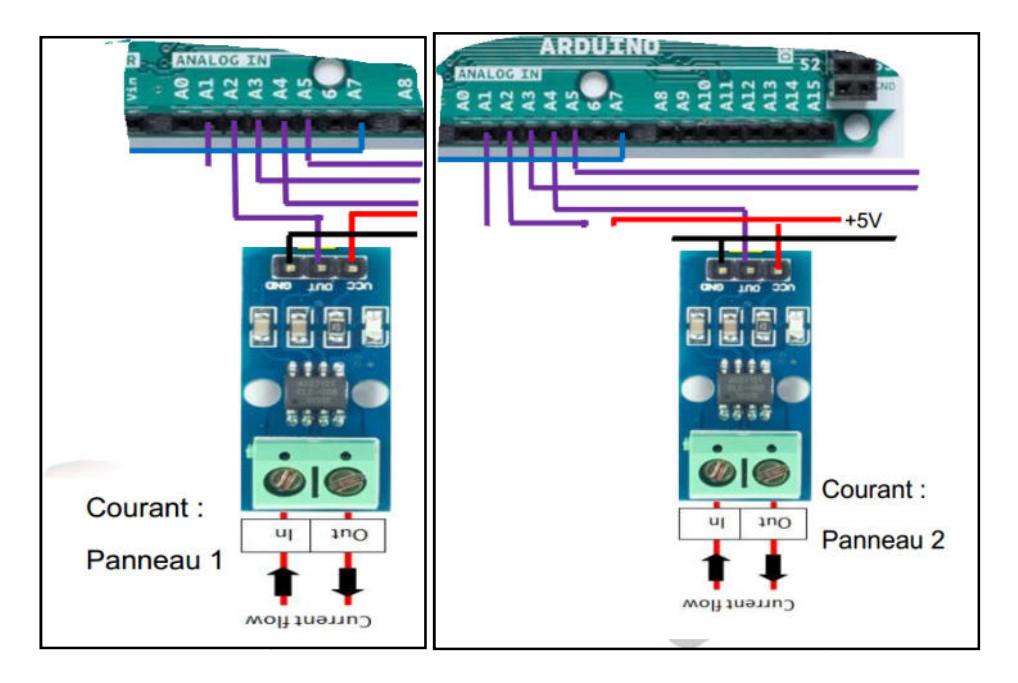

Figure II.11b : Montage capteur de tension b25 des deux panneaux sur carte Arduino.

## **II.3.4.3Les Thermocouples:**

Le montage (Figure II.12b) que nous allons réaliser va connecterThermocouple(Figure II.12a )(Annexe AN2) à l'Arduino, et ajouter un potentiomètre pour ajuster le contraste. Le transfert des données sous forme de bits est pris en compte par la bibliothèque LiquidCrystal.

Arduino ============ **Ther Thermocouple**

· La broche VSS est reliée à la masse (Gnd).

- · reliée à 5v. La broche à droite à la masse.
- Les broches 43.44.45 au .45 aux ports digitaux de l'Arduino.

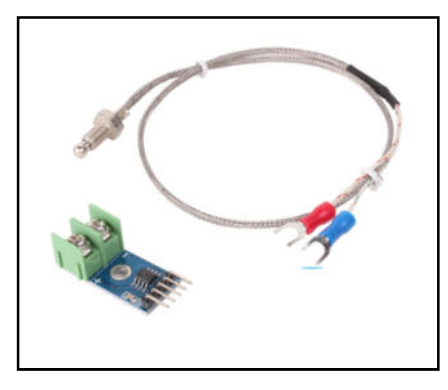

Figure II.12a :Capture Thermocouple.

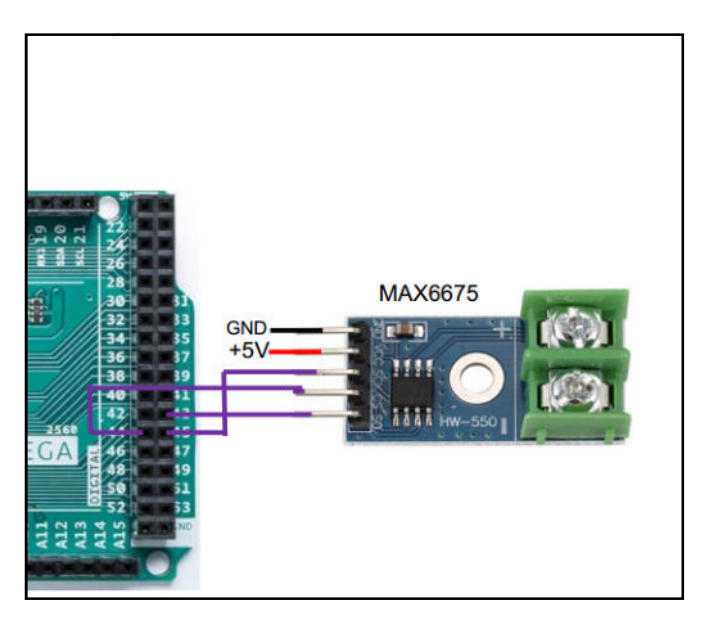

Figure I gure II.12b :Montage capteur Capture Thermocouple.

## **II.3.4.4 Capteur LDR**

Le montage (Figure II.13b) que nous allons réaliser va connecterLDR(Figure II.13a)(Annexe AN3) à l'Arduino, et ajouter un potentiomètre pour ajuster le contraste. Le transfert des données sous forme de bits est pris en compte par la bibliothèque LiquidCrystal.

#### **Chapi Chapitre II : Matériel et Méthodes de travail**

 $A$ rduino  $=$  $=$  LDR. 1( panneau1)

- · La broche VSS est reliée à la masse (Gnd).
- · reliée à 5v. La broche à droite à la masse.
- Les broches A1 aux ports digitaux de l'Arduino.

Notant que de la même façon on connecte le L.DR 2 du panneau 2 à la carte Arduino.

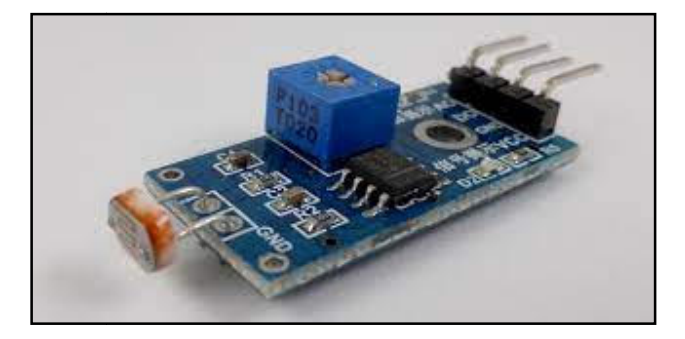

Figure II.13a : Capture LDR.

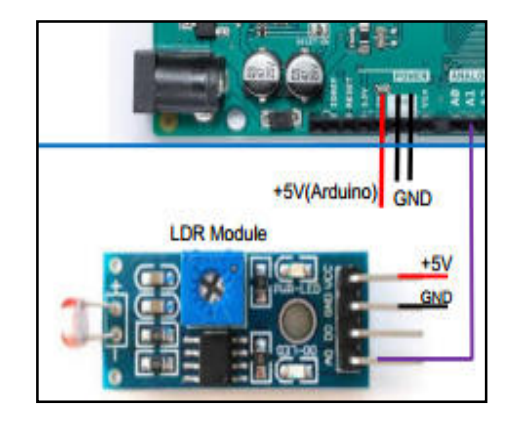

Figure II.13b : Montagecapteur sur une carte Arduino.

## **II.3.4.5 DHT22 capt 2 capteur de température et d'humidité**

Le montage (Figure II.14b) que nous allons réaliser va connecter le HDT22(Figure II.14a)(Annexe AN4) à l'Arduino, et ajouter un potentiomètre pour ajuster le contraste. Le transfert des données sous forme de bits est pris en compte par la bibliothèque LiquidCrystal.

Arduino  $=$  $=$  DHT22

- · La broche VSS est reliée à la masse (Gnd).
- · reliée à 5v. La broche à droite à la masse.
- $\bullet$  Les broches 10 aux ports digitaux de l'Arduino.

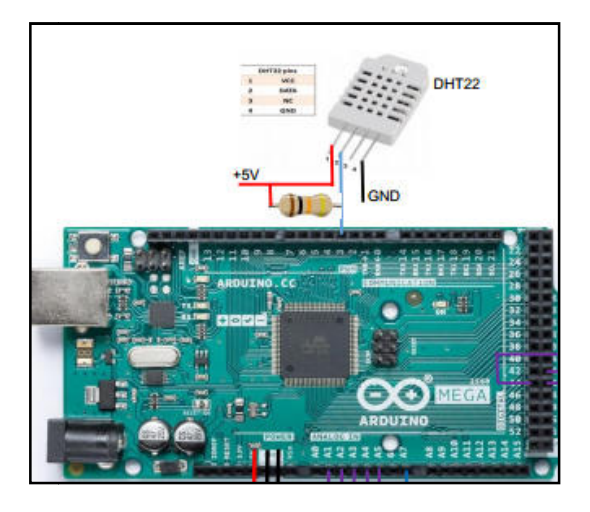

Figure II.14 :Montage capteur DHT22 sur la carte Arduino.

## **II.3.4.6Capteurs de température :**

Le montage (Figure II.15b) que nous allons réaliser va connecter DS12B20(FigureII.15a) (AN5) à l'Arduino, et ajouter un potentiomètre pour ajuster le contraste. Le transfert des données sous forme de bits est pris en compte par la bibliothèque LiquidCrystal.

Arduino  $=$  $=$  DHT22

- · La broche VSS est reliée à la masse (Gnd).
- · reliée à 5v. La broche à droite à la masse.
- $\bullet$  Les broches 10 aux ports digitaux de l'Arduino.

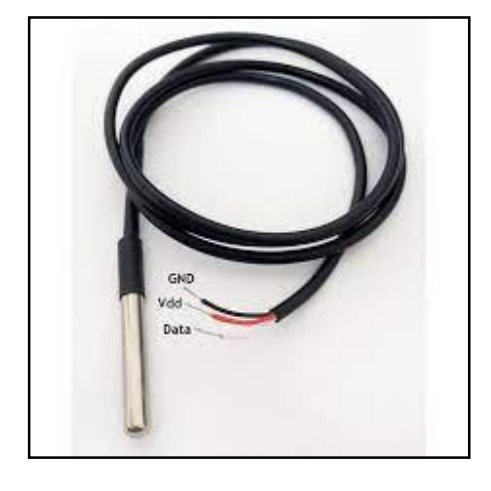

Figur Figure II.15a : Brochage des capteurs DS18B20

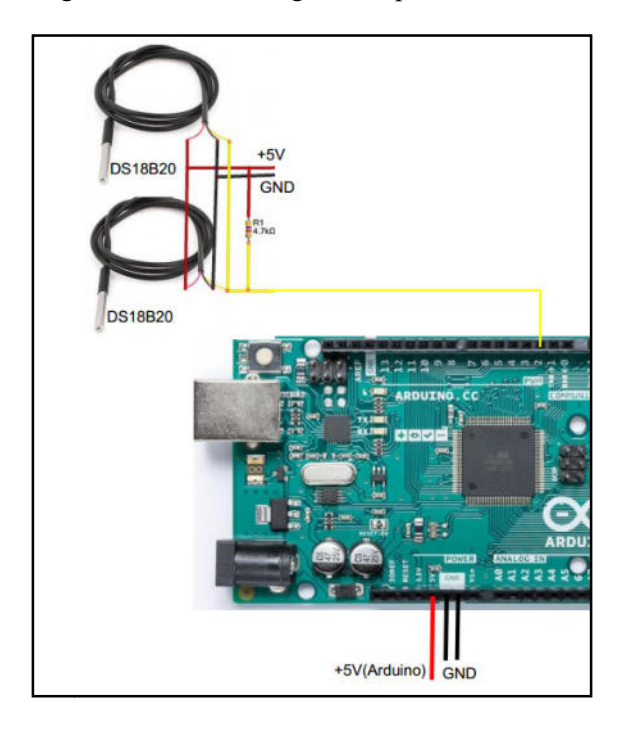

Figure II.15b : Montage du DS12B20 a l'Arduino Mega

## **II.3.4.7 ANEMOMETRE - CAPTEUR DE VITESSE DU VENT ANALOGIQUE:**

Le montage (Figure II.16b) que nous allons réaliser va connecter Capture ANEMOMETRE(Figure II.16a) (AN.6)à l'Arduino, et ajouter un potentiomètre pour ajuster le contraste. Le transfert des données sous forme de bits est pris en compte par la bibliothèque LiquidCrystal.

Arduino ============Capture ANEMOMETRE

- La broche VSS est reliée à la masse (Gnd).
- reliée à 5v. La broche à droite à la masse.
- Les broches A7 aux ports digitaux de l'Arduino.

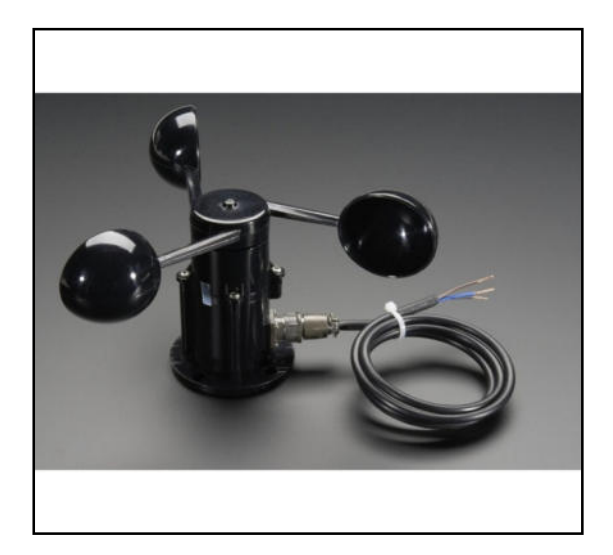

Figure II.16a : Capture ANEMOMETRE

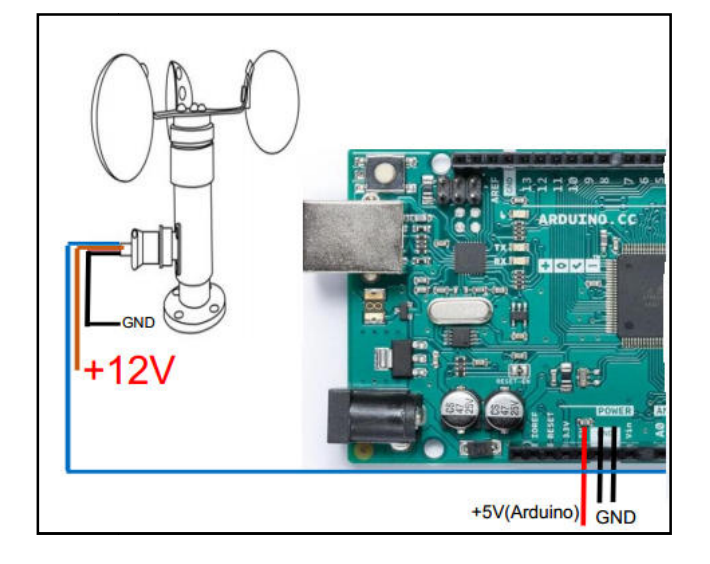

Figure I igure II.16b:Montage DE Capture ANEMOMETRE

## **II.3.5Les relais**

Le relai est un composant qui possède une bobine (électro-aimant) qui est parcourue par un courant électrique agissant sur un ou plusieurs contacts. Le relais est une solution à la commande en puissance. Il assure en outre une isolation galvanique en mettant en oeuvre un mouvement mécanique. [29]

Le montage (Figure II.17) que nous allons réaliser va connecter Les relais à l'Arduino, et ajouter un potentiomètre pour ajuster le contraste. Le transfert des données sous forme de bits est pris en compte par la bibliothèq liothèque LiquidCrystal.

Arduino = =Capture Les relais

- · La broche VSS est reliée à la masse (Gnd).
- · reliée à 5v. La broche à droite à la masse.
- Les broches 26, 28, 30, 32 aux ports digitaux de l'Arduino.

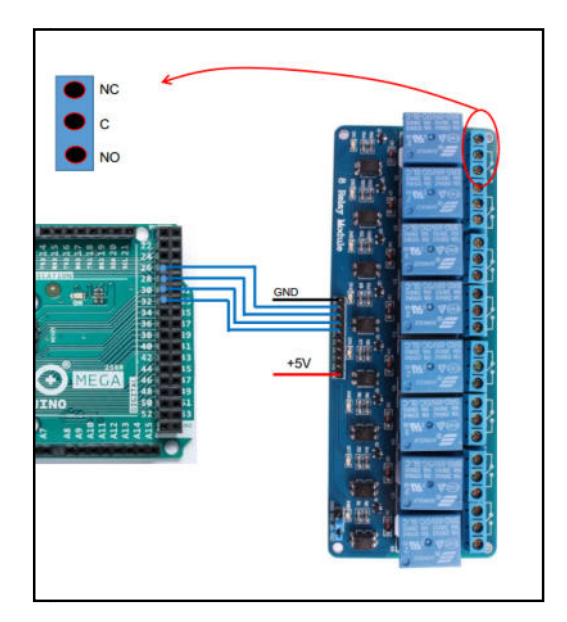

Figure II.7 : 5V 8 Canal module de relais avec protection

## **II.3.6 RÉGULATEUR DE TENSION 5V - 7805**

Ce régulateur de tension positive (Figure II.18a) permet de réguler une tension d'entrée de 7V à 35V en une tension de sortie à 5V 1A. Plus la tension a régulée est élevé plus le régulateur chauffe. Notant qu'il existe trois (3) régulateurs sur le système :

- · Câblage Régulateurs sur Arduino
- Câblage Régulateurs sur Les relais
- · Câblage Régulateurs sur des éléments électroniques :
	- $\checkmark$  (DHT22)
	- $\times$  LDR 12
	- $\checkmark$  Thermocouple
	- $\checkmark$  ANEMOMETRE CAPTEUR DE VITESSE DU VENT ANALOGIQUE
- $\checkmark$  Capteur de courant ACS712 30 A
- $\checkmark$  Capteur de tension b25

Notant que le montage de ces capteurs de tension sur la carte Arduino est illustré sur la Figure II.18b.

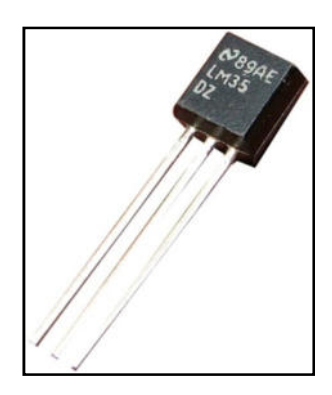

Figu Figure II.18a : Régulateur de tension7805.

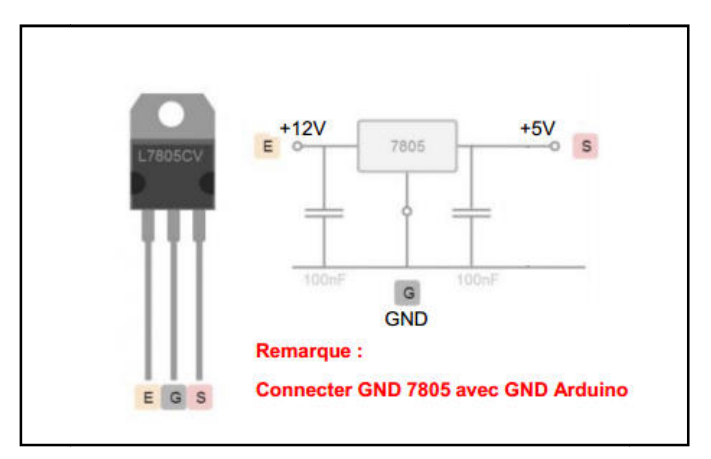

Figure II.18b : Montage régulateur de tension et mega.

## **II.4. La procédure expérim xpérimentale :**

Dans la but de faire une étude comparative entre les deux panneaux PV dégradé et non dégradé, des expériences ont été réalisées. Les deux panneaux sont placés dans le même endroit suivant la même direction et la même inclinaison pour avoir les mêmes conditions opératoires pour les expériences. On a relié les deux panneaux PV à la carte Arduino

(Figure 19a, b) qui permet d'enregistrer toutes les valeurs de ; la température ambiante, la température du module dégradé et non dégradé, la résistance LDR, la vitesse du vent, l'humidité relative, l'intensité du courant du panneau (dégradé et non dégradé), la tension du panneau (dégradé et non dégradé) le long de la journée avec un pas d'une minute. Ces données enregistrées automatiquement sur la carte SD sous forme Word sont convertis en Fichier Excel pour calculer par la suite les radiations solaires reçues sur les deux panneaux et la puissance produite par les deux panneaux.

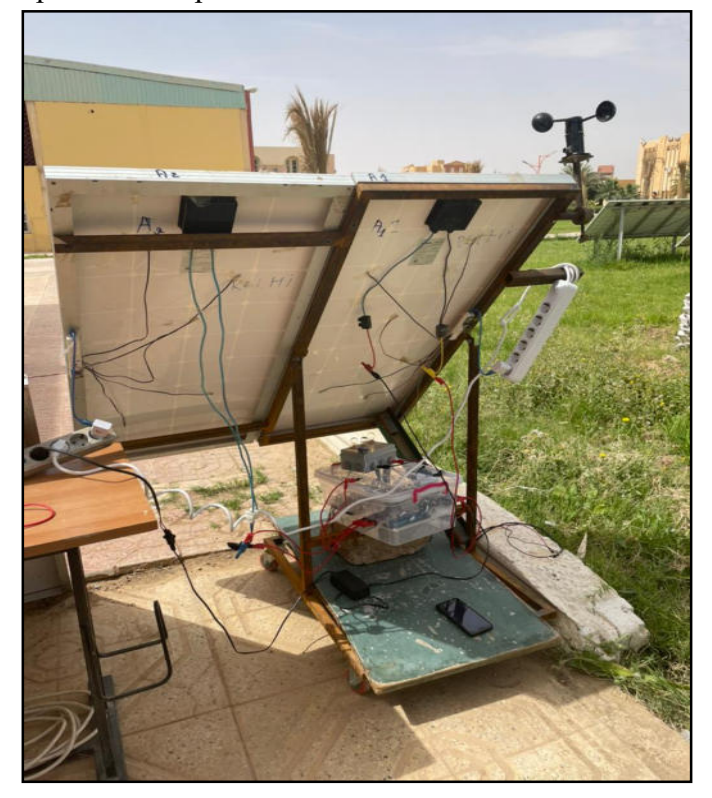

Figure II.19a : Montage system Arduino sur Panneau

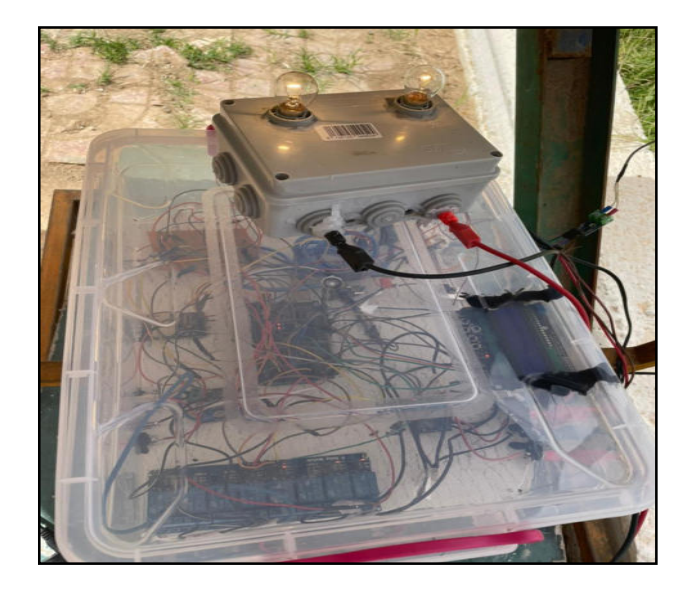

Figure II.19b : Montage system Arduino

## **Conclusion**

Notre avons présenté dans ce chapitre les panneaux photovoltaïques et le système d'acquisition des données que nous avons élaboré au niveau de notre laboratoire pour faire l'étude de ces panneaux. Ce système d'acquisition est composé d'une carte Arduino et des différents capteurs (de tension , de courant, des températures , d'humidité, des radiations solaires, la vitesse du vent ), il permet également d'enregistrer ces données chaque une minute et de les stoker dans une carte SD. Les résultats d'application de ce système sera exposé dans le chapitre suivant.

# **Chapitre III**

## **Etude de l'évolution de la température d'un PV**

#### **Chapitre III : Etude de l'évolution de la température d'un PV**

Dans ce chapitre on présente deux parties ; la première est réservée aux résultats de mesure des températures des panneaux photovoltaïques utilisés durant notre étude et décrits au chapitre 2, par contre dans la deuxième partie, on présente les résultats de mesure de tous les paramètres( radiations solaires, température ambiante, vitesse du vent , humidité, courant et tension) en utilisant notre dispositif le Méga 2560 Arduino. .

## **III.1 Méthode de mesure des températures sur un panneau PV :**

A fin de déterminer l'évolution de la température sur un panneau photovoltaïque, on un utilisé des capteurs de température spéciales qui sont composés de 5 capteurs de température Dst, une carte SD et une connexion 5V comme illustré sur la Figure III.1. Ces capteurs permettent d'enregistré les valeurs de températures chaque une minute.

Ces capteurs sont placées en bas et en haut du panneau PV comme illustré sur les Figures 2 et 3.

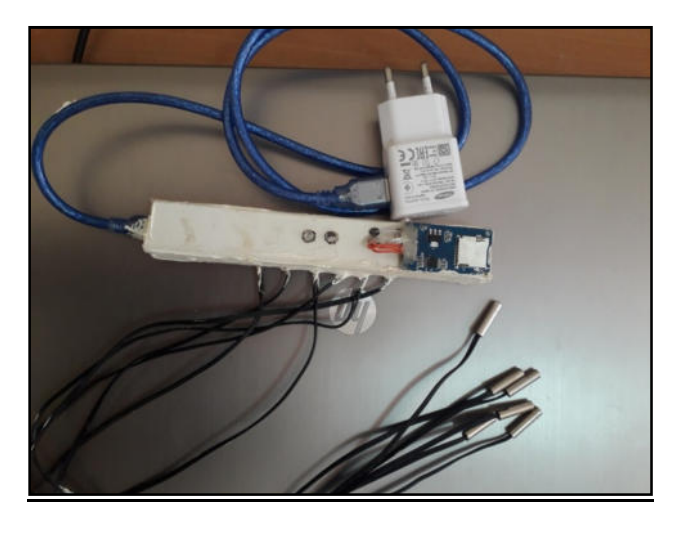

**Figuré III.1 : Capteur de température numérique.** 

## **III.2. Evolution températures du panneau PV non dégradé en fonction du temps :**

Une expérience sur l'évolution des températures en haut et en bas (cinq sondes ont été placées en haut et cinq en bas comme noté sur les Figures 2 et 3) en fonction du temps durant le jour du 23/05/2021 sur le panneau non dégradé. La figure 4 et La figure 5 illustrent l'évolution des cinq températures en haut et l'évolution des cinq températures en bas respectivement.

On note que l'évolution des températures ( T1, T2, T3, T4 et T5) en haut du panneau non dégradé suivent la même allure pour les cinq sondes. La même remarque s'applique pour les cinq températures en bas du panneau photovoltaïque non dégradé.

#### **Chapitre III : E Etude de l'évolution de la température d'u re d'un PV**

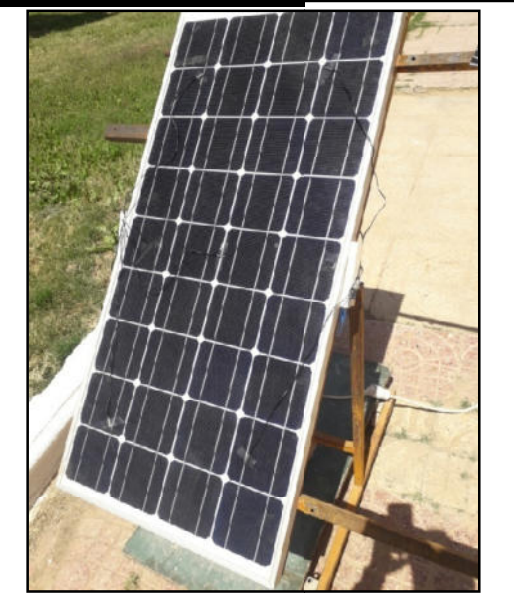

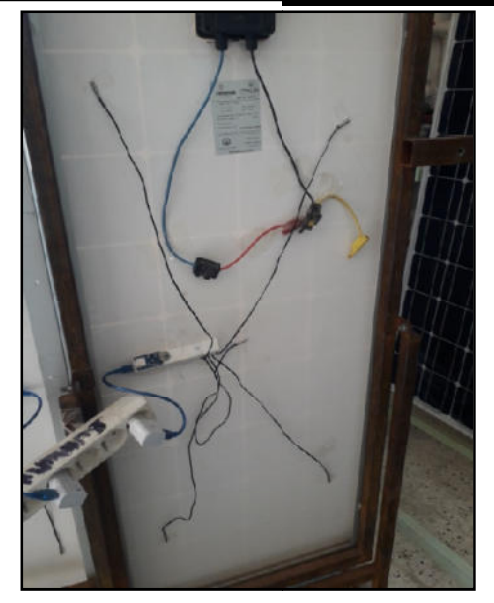

**Figuré. 2: Panneau Non dégrade en Haut Figuré. En La pouvoir de la proposabilisat de la proposabilisat de la p** 

**Figuré.3 : Panneau Non dégrade en Bas** 

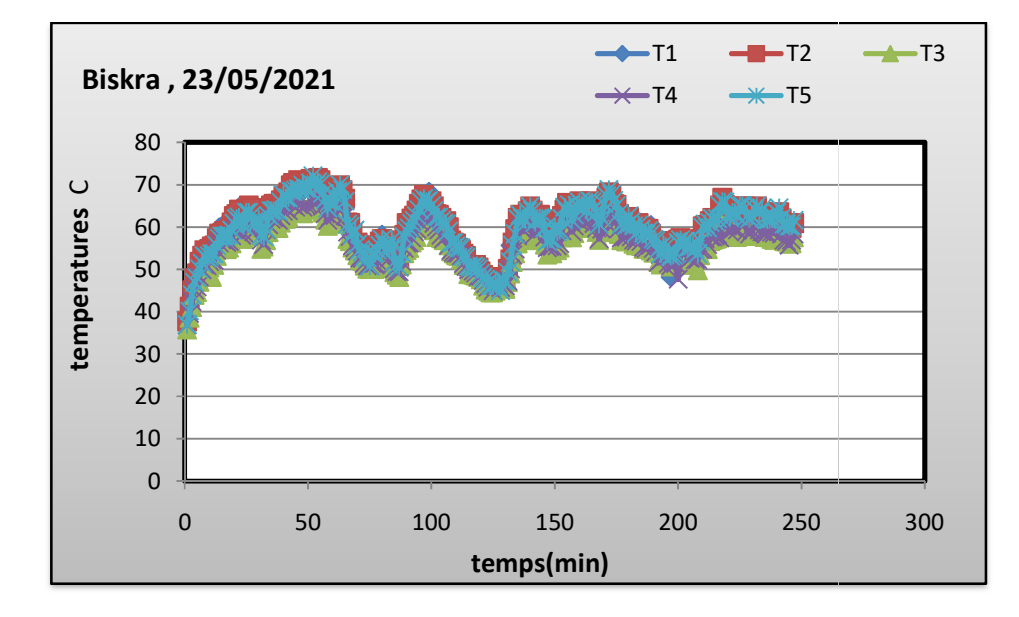

**Figure III.4 : Evolution des Températures en haut du PV non dégradé.** 

La Figure III.6 illustre l'évolution des températures moyenne en haut et en bas. On remarque que ces deux températures suivent la même allure, au début du test la différence était nulle. On note que cette différence de température est de 5°C à midi, où elle atteint 68 C ° et en bas et 53°C en bas.De même,

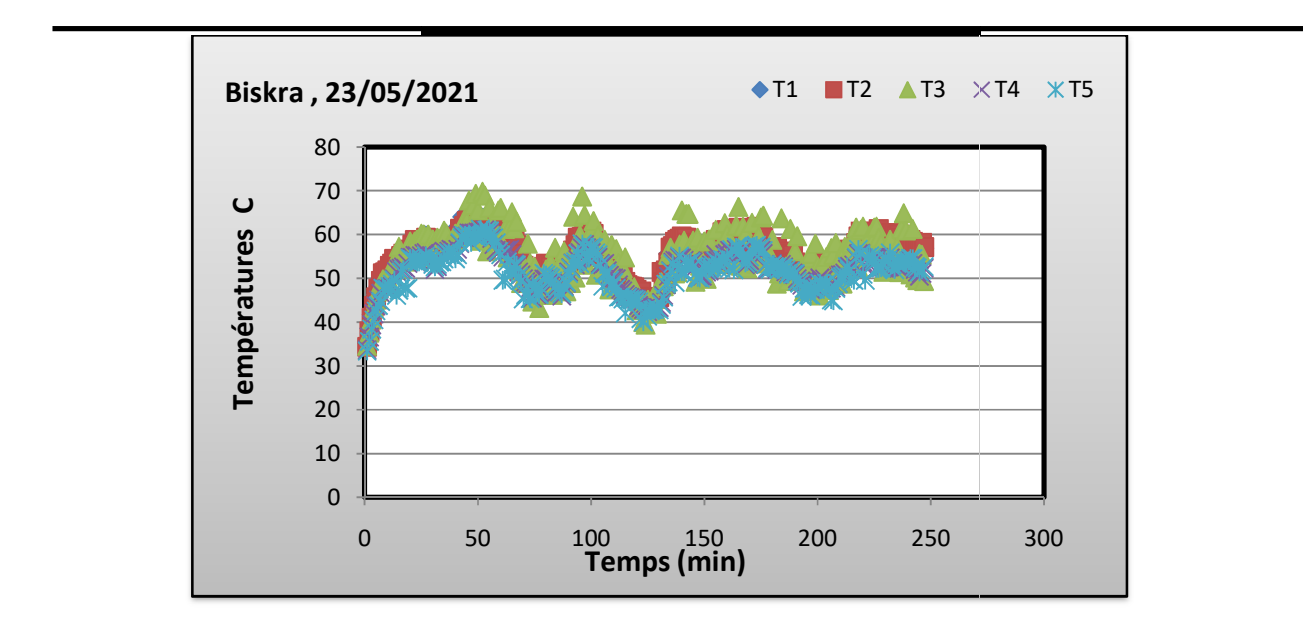

**Chapitre III : E Etude de l'évolution de la température d'u re d'un PV**

**Figure III.5 : Evolution des Températures en bas du PV non dégradé** 

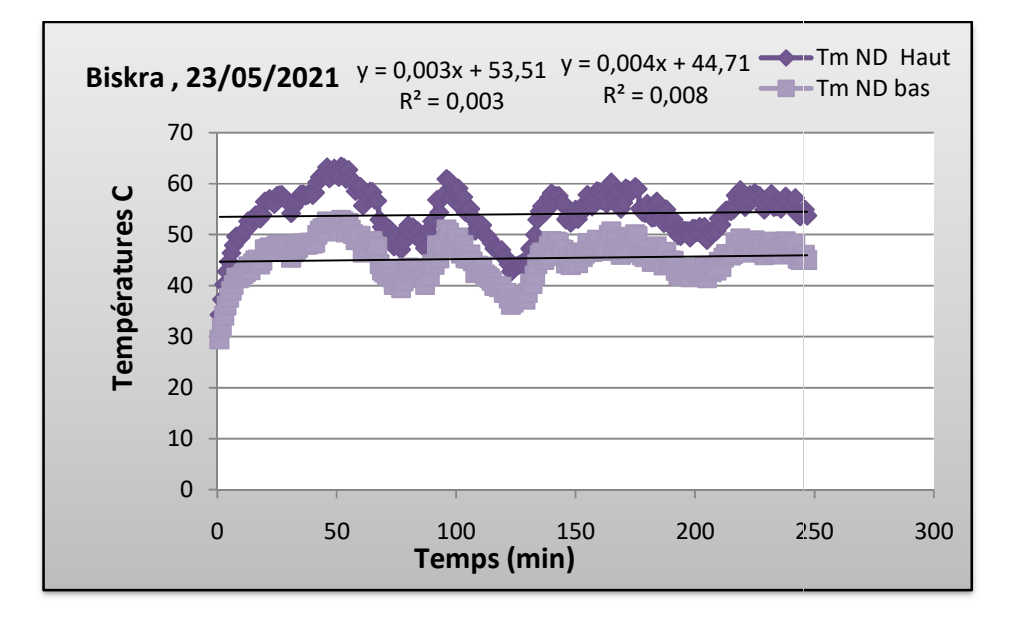

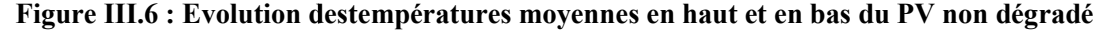

## III. 3. Evolution températures du panneau PV dégradé en fonction du temps :

De la même façon, on a tracé l'évolution des cinq températures en bas et les cinq températures en haut du panneau photovoltaïque durant la même journée comme indiqué sur les Figures 7 et 8 respectivement.

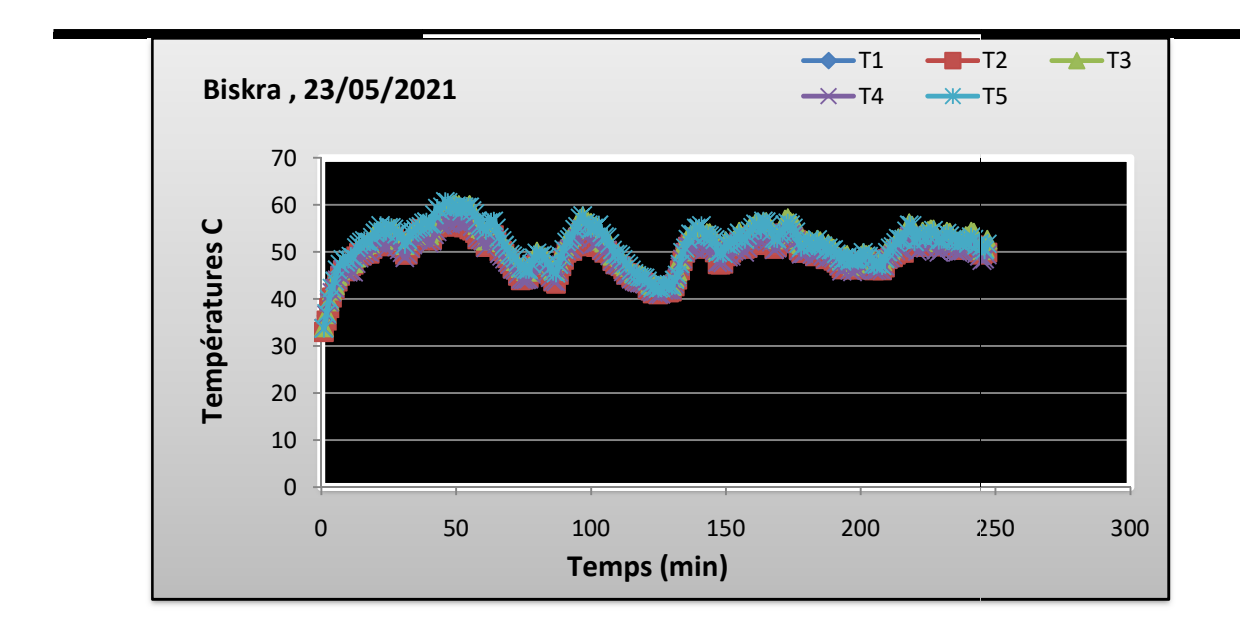

**Chapitre III : E Etude de l'évolution de la température d'u re d'un PV**

**Figure III.7 : Evolution des Températures en haut du PV dég dégradé**

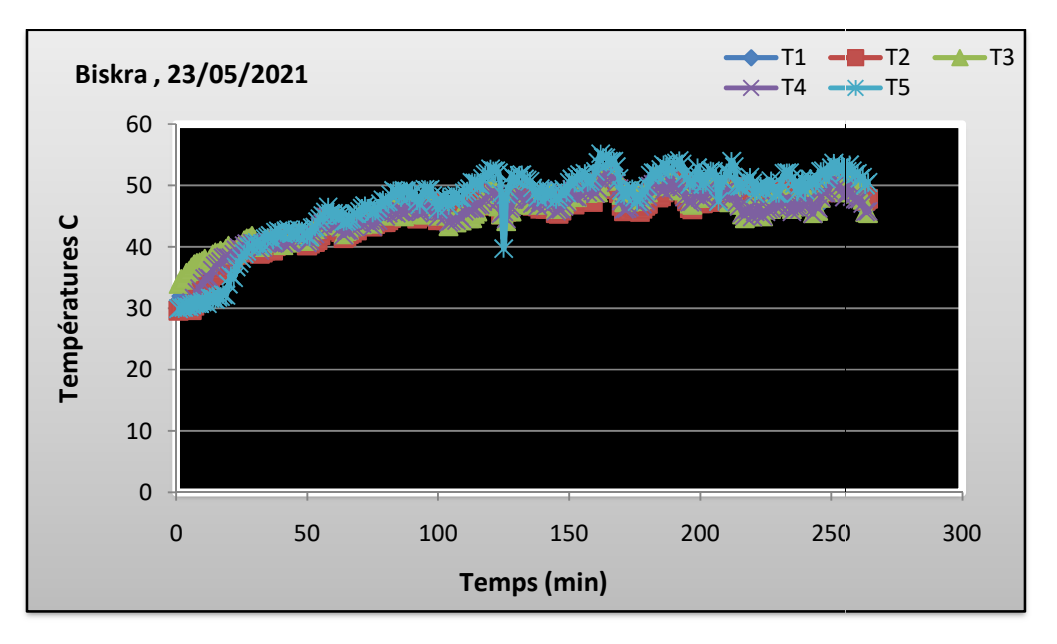

**Figure III.8 : Evolution des Températures en bas du PV dégr dégradé**

La comparaison entre les températures moyenne en haut et en bas du panneau photovoltaïque dégradé est illustrée sur la Figure III. 9. De même, on note que la température moyenne en haut du panneau photovoltaïque dégradé est supérieure à la température moyenne en bas. La différence entre ces températures moyennes est de 7C ° atteinte à midi (68°C en haut et 53 ° C en bas).

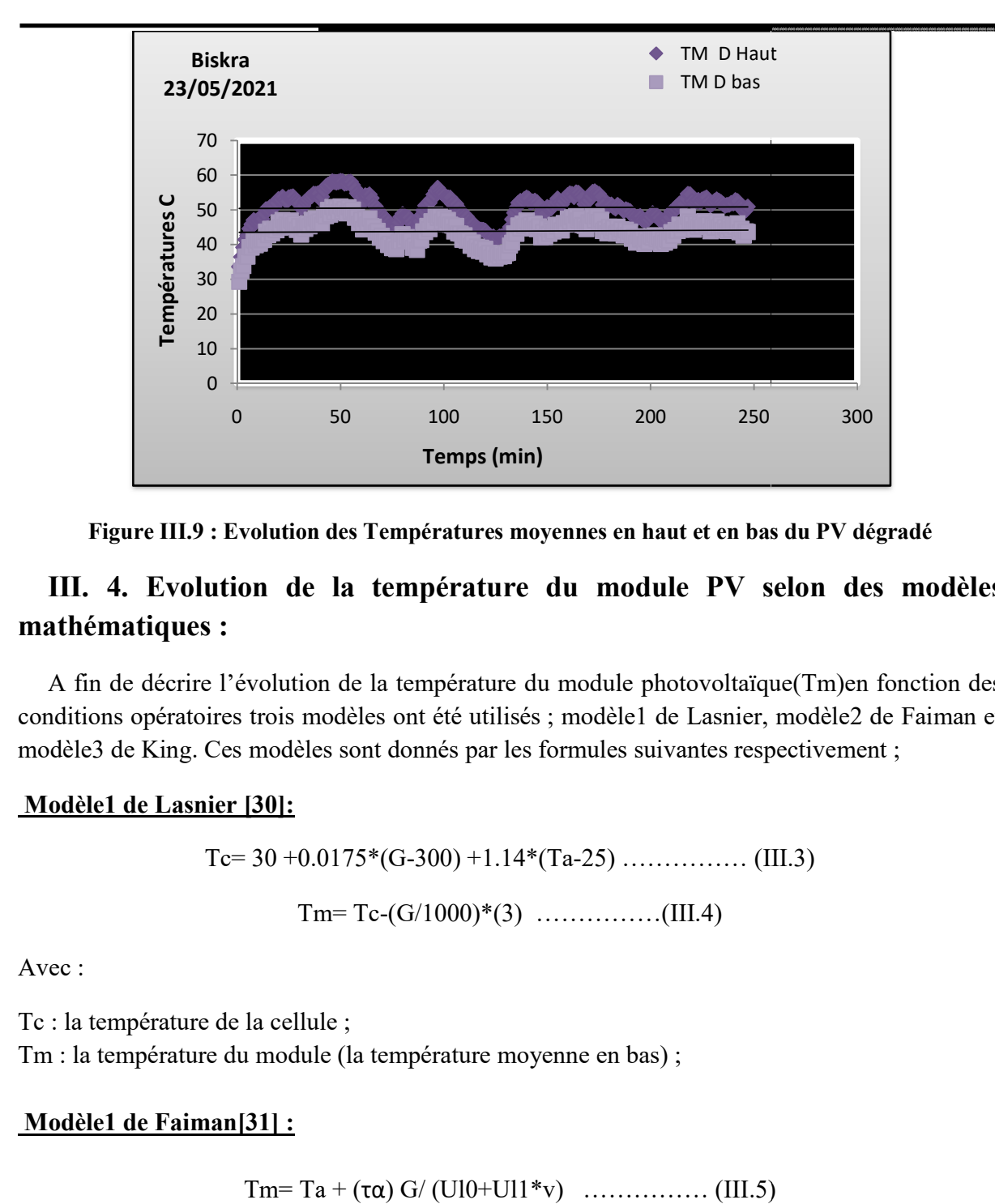

**Chapitre III : E Etude de l'évolution de la température d'u re d'un PV**

Figure III.9 : Evolution des Températures moyennes en haut et en bas du PV dégradé

## III. 4. Evolution de la température du module PV selon des modèles **mathématiques :**

A fin de décrire l'évolution de la température du module photovoltaïque(Tm)en fonction des conditions opératoires trois modèles ont été utilisés ; modèle1 de Lasnier, modèle2 de Faiman et modèle3 de King. Ces modèles sont donnés par les formules suivantes respectivement;

#### **Modèle1 de Lasnier [30]:**

 $Tc= 30 + 0.0175*(G-300) + 1.14*(Ta-25) \dots (III.3)$ 

Tm= Tm= Tc-(G/1000)\*(3) ……………(III.4)

Avec :

Tc : la température de la cellule ; Tm : la température du module (la température moyenne en bas) ;

## **Modèle1 de Faiman[31] :**

Tm= Ta + = + (τα) G/ (Ul0+Ul1\*v) …………… (III.5)

#### **Chapitre III : E Etude de l'évolution de la température d'u re d'un PV**

Avec :

(τα =0.9) Ta : la température ambiante ; G : les radiations solaires reçus sur le panneau  $(W : m^2)$ v : c'est la vitesse du vent.

Ul0 et Ul1 sont des coefficients de 30.02 W /m²/°C et 6.28 02 W s/:m<sup>3</sup>/°C

#### **Modèle3 de King [32]:**

 $Tm= Ta + G* exp (a+b* v)$  ……………(III.6)

a=-3.56 et b=-0.075 s/m.

## III. 4.1 Evolution de la température du module PV non dégradé

L'application des trois modèles qui décrivent l'évolution de la température du panneau PV (la moyenne en bas du panneau) non dégradé a été effectuée pour le jour du 15/05/2021. Les données utilisées ont été collectées en utilisant notre système de mesure les capteurs de température et le système Arduino. Les résultats des modèle1, modèle2 et modèle3 sont illustrés sur les Figure III.10.

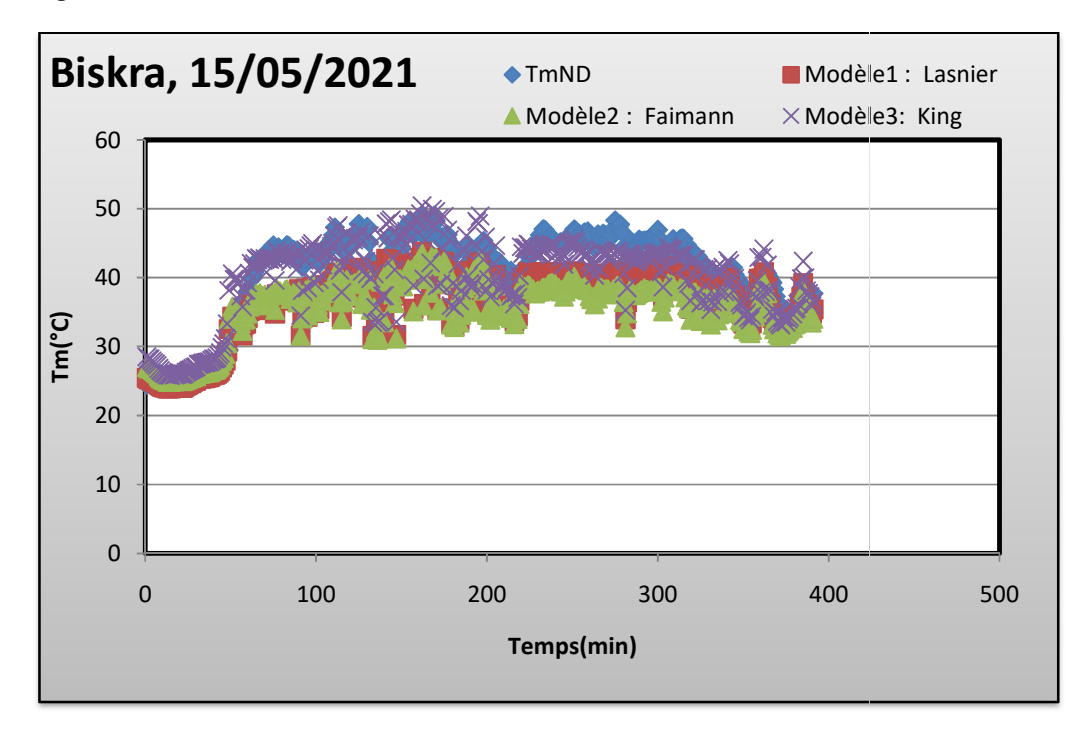

**Figure III.10 :C :Comparaison des trois modèles pour le panneau nneau ND.**

#### **Chapitre III : E Etude de l'évolution de la température d'u re d'un PV**

On note que le modèle 1 est le plus proche des températures mesurées particulièrement au début et à la fin de l'expérience, ce qui est mieux illustré sur la Figure III. 13. Le calcul du  $\text{coefficient}$  de détermination ( $\mathbb{R}^2$ ) entre les températures mesurées expérimentalement et les températures calculer par les modèles a été effectué. Pour le modèle 1 nous avons une valeur de 0.8374, pour le modèle 2 une valeur de 0.8198 et pour le dernier modèle une valeur de 0.8028. Ce qui confirme que le meilleur modèle est le modèle de Lasnier.

## III. 4.2 Evolution de la température du module PV dégradé

De la même façon et pour le même jour, on a tracé l'évolution de la température du panneau dégradé en utilisant les trois modèles. Les résultats sont notés sur la Figure III.11.Dans ce cas, le coefficient de détermination R<sup>2</sup> du modèle 1 est de 0.8419, pour le modèle 2 une valeur de 0.8262 et pour le dernier modèle une valeur de 0.8138. Ce qui confirme dans e cas également que le meilleur modèle est le modèle de Lasnier.

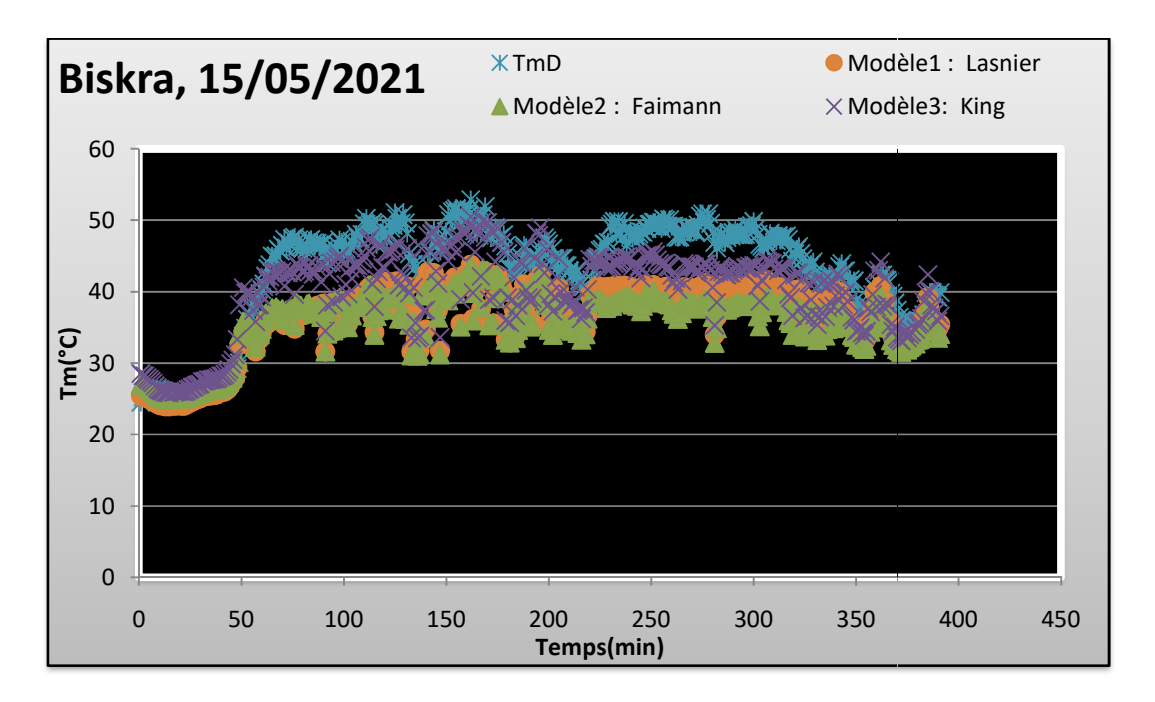

Figure III.11 : Comparaison des trois modèles pour le panneau D.

## **Conclusion**

Notre présentons dans ce chapitre les résultats et la discussion de l'évolution des températures dans les panneaux (dégradé et non dégradé).

Les températures en haut des deux panneaux photovoltaïques sont supérieures aux températures en bas des panneaux photovoltaïques.

L'évolution des températures des panneaux photovoltaïques (la moyenne en bas du panneau) dans les conditions réels a été effectuée selon trois modèles différents ; modèle1 de Lasnier, modèle2 de Faiman et modèle3 de King.

Pour les deux panneaux non dégradé et dégradé, le meilleur modèle est celui de Lasnier avec les coefficients de détermination de 0.84 pour les deux. Ce dernier modèle est fonction de la température ambiante et des radiations solaire.

Le modèle de Lasnier est suivi par les deux modèles ; Faiman et King qui décrivent la température du module en fonction de la température ambiante, les radiations solaires et la vitesse du vent. Normalement ces deux modèles peuvent présenter mieux l'évolution des températures des deux panneaux, cela est dû aux coefficients imposés dans ces deux modèles. Il fallait calculer les coefficients spécifiques à la région de Biskra, ce qui fera l'objet de la suite de ce travail de recherche pour les années prochaines.

## **Conclusion Général**

Nous arrivons à la fin de notre projet de fin d'étude en trois chapitres, nous pouvant retenir les points suivants :

- Nous avons élaboré au niveau de notre laboratoire un système d'acquisition des données pour l'étude des panneaux photovoltaïques. Ce système d'acquisition est composé d'une carte Arduino et des différents capteurs (de tension, de courant, des températures, d'humidité, des radiations solaires, la vitesse du vent), il permet également d'enregistrer ces données chaque une minute et de les stocker dans une carte SD pour être traiter par la suite.
- Nous avons utilisé notre système d'acquisition numérique dans l'évolution des températures des panneaux photovoltaïques dégradé et non dégradé. Les résultats obtenus peuvent être résumé comme suit :
- Les températures en haut des deux panneaux photovoltaïques sont supérieures aux températures en bas des panneaux photovoltaïques.
- L'évolution des températures des panneaux photovoltaïques (la moyenne en bas du panneau) dans les conditions réels a été effectuée selon trois modèles différents ; modèle1 de Lasnier, modèle2 de Faiman et modèle3 de King.
- Pour les deux panneaux non dégradé et dégradé, le meilleur modèle est celui de Lasnier avec les coefficients de détermination de 0.84 pour les deux. Ce dernier modèle est fonction de la température ambiante et des radiations solaire.
- Le modèle de Lasnier est suivi par les deux modèles ; Faiman et King qui décrivent la température du module en fonction de la température ambiante, les radiations solaires et la vitesse du vent. Normalement ces deux modèles peuvent présenter mieux l'évolution des températures des deux panneaux, cela est dû aux coefficients imposés dans ces deux modèles. Il fallait calculer les coefficients spécifiques à la région de Biskra, ce qui fera l'objet de la suite de ce travail de recherche pour les années prochaines.

## **Références bibliographiques**

**[1] Anne Labouret, Michel Villoz, "Energie Solaire Photovoltaïques" Edition le Moniteur Dunod 2006** 

**[2] Sylvain Brigand, « Installations Solaires Photovoltaïques » Edition le moniteur, Compus Pro 20011.** 

**[03] - Falk Antony, Christian Durschner, Karl-HeinzRemmers : « Le photovoltaïque pour tous, conception et réalisation d'installations », deuxième édition, Berlin 2010** 

**[04] - Liman Amine et Soukane Samir « Etude et modélisation d'un système photovoltaïque autonome », mémoire d'Ingéniorat, UMMTO, 2012.** 

**[5] Mark Hankins, « Installations Solaires Photovoltaïques autonomes », Campus Pro, Dunod 2012.** 

**pour des application photovoltaïque : étude comparative" Université Ferhat Abbes-Sétif Mémoire de Magister, Département d'électronique, 2007.** 

**[7] Tetsuya Taima, Susumu Toyoshima, Kohjiro Hara, Kiyoshi Yase « Control of measurment environment for high-effciency organic photovoltaic cells » Japanese Journal of applied physics vol . 45 n° 8-2006.** 

**[10] - Licence Pro ER2E- 2017 - Cours Photovoltaïque M. SENECHAL Université de Lille** 

**[12] - Anne Labouret, Michel Villoz : « Energie solaire photovoltaïque », Dunod 3éme édition 2006.** 

**[13] - Amina Ouled-Henia, Choix climatiques et construction. Zones arides et semi arides.** 

**[14] F.Lasnier, T.G. Ang, "Photovoltaic Engineering Handbook" IOP Publishing Ltd. 1980. ISBN 0-85274-311-4** 

**(16) Wang A., Altermatt P.P., Wenham S.R., Green M.A. "24% efficient silicon solar cells". Photovoltaic Energy Conversion. Conference Record of the Twenty Fourth. IEEE Photovoltaic Specialists Conference - IEEE First World Conference, Volume 2, 5-9 Dec. 1994 Page(s):1477 - 1480 vol.2.** 

**[17] Wang A., Campbell P., Green M.A. "A 19.8% efficient honeycomb multicrystalline silicon solar cell with improved light trapping". Electron Devices, IEEE Transactions, Volume 46, Issue10, Oct.1999, Page(s):1978–1983.** 

**[18] Jansen K.W., Kadam S.B., Groelinger J.F. "The Advantages of Amorphous Silicon Photovoltaic Modules in Grid-Tied Systems Photovoltaic Energy Conversion". Conference Record of the IEEE 4th World Conference, Volume 2, May 2006 Page(s):2363 – 236** 

**[19] Del Cueto J.A. "Comparison of energy production and performance from flatplate photovoltaic module technologies deployed at fixed tilt". Photovoltaic Specialists Conference. Conference Record of the Twenty-Ninth IEEE, 19-24 May 2002, Page(s):1523 – 1526.** 

**[20] Tina G.M., Abate R. "Experimental verification of thermal behaviour of photovoltaic modules". Electrotechnical Conference - 14th IEEE Mediterranean, 5-7 May 2008 Page(s):579 – 584, Digital Object Identifier 10.1109/MELCON.2008.4618497** 

**[21] Mme. D Ouarda. « Elaboration et caractérisation de couches absorbantes des cellules solaires en couches minces à base de Cu2ZnSnS4». Thèse de doctorat. Université Mentouri de CONSTANTINE 1.2013.** 

**[22] - Anne Labouret, Michel Villoz : « Energie solaire photovoltaïque », Dunod 3éme édition 2006.** 

**[23] - Falk Antony, Christian Durschner, Karl-HeinzRemmers : « Le photovoltaïque pour** 

**[25] - Liman Amine et Soukane Samir « Etude et modélisation d'un système photovoltaïque autonome », mémoire d'Ingéniorat, UMMTO, 2012.** 

**[26] http://fr.wikipedia.org/** 

**[27] A.AZIZ, K.KASSMI, F.OLIVIE, G.SARRABAYROUSE « Synthèses bibliographiques sur les chaines** 

**photovoltaïques » Rapport LAAS N°04348,27p,Juin2004**

**[28] PDF /arduino.odtClasses de 2nde SI-CIT et de première S** 

**[29] A. Grimault, J. Querard « Articl Procédé et dispositif de commutation d'un relais électromagnétique ». EP2312598 A1.** 

**[30] S. Kalogirou, Copyright, Elsevier Inc., doi:http://dx.doi.org/10.1016/B978-0-12- 374501- 9.00014-5**

**[31] D. Faiman, Assessing the outdoor operating temperature of photovoltaic modules, Prog. Photovolt. Res. Appl. 16 (2008) 307–315, http://dx.doi.org/10.1002/pip.**

**[32] D.L. King, J.A. Kratochvil, W.E. Boyson, Photovoltaic array performance model Online, 8, 2004, pp. 1-19 doi: 10.2172/919131**
## **Les liens**

- **[6] http://www.solarserver.de/?gclid=CJWA1ruS-K4CFS4NtAodSzY7xw. (2010)**
- **[8] https://fr.wikipedia.org/wiki/Nuage**
- **[9] -https://fr.wikipedia.org/wiki/Saison**
- **[11] -https://www.etoile-des-enfants.ch/article1635.html**
- **[15]http://jeunes.edf.com/**
- **[24] -https://total.direct-energie.com/**

**[99] https://www.cdiscount.com/bricolage/electricite/xcsource-max6675-module-minicarteavec-interface-s/f-1661416-xcs4894479908624.html**

 **[88] https://boutique.semageek.com/fr/161-r%C3%A9gulateur-de-tension-5v-7805.html**

## *Abstract* **–**

**This project allows us to develop our knowledge in the world of computer science and to create a link between two systems, the ino Méga 2560 and a computer with sensors. The investigator is used to measure and display all values that enter as benchmarks affecting the performance of the photovoltaic panel using a set of sensors that help identify the mechanism, the uses and extent of the solar panel upgrade. was performed according to three different models; Lasnier model 1, Faiman model 2 and King model 3.** 

**The best model is that of Lasnier with the coefficients of determination of 0.84 for both This latter model is a function of ambient temperature and solar radiation. Lasnier's model is followed by the two models; Faiman and King which describe the temperature of the module according to ambient temperature, solar radiation and wind speed. For the two panels not degraded and degraded,** 

## *Résumé–*

**Ce projet nous permet de développer nos connaissances dans le monde de l'informatique et de créer un lien entre deux systèmes, l'ino Méga 2560 et un ordinateur avec capteurs. L'investigateur est utilisé pour mesurer et afficher toutes les valeurs qui entrent comme points de repère affectant le rendement du panneau photovoltaïque à l'aide d'un ensemble de capteurs qui aident à identifier le mécanisme, les utilisations et l'étendue de l'amélioration du panneau solaire. a été effectuée selon trois modèles différents ; modèle1 de Lasnier, modèle2 de Faiman et modèle3 de King** 

**Le meilleur modèle est celui de Lasnier avec les coefficients de détermination de 0.84 pour les deux Ce dernier modèle est fonction de la température ambiante et des radiations solaire. Le modèle de Lasnier est suivi par les deux modèles ; Faiman et King qui décrivent la température du module en fonction de la température ambiante, les radiations solaires et la vitesse du vent. Pour les deux panneaux non dégradé et dégradé,** 

 **–ملخص**

حرارة**الeحدة حسب درجةالحرارةالمحيطة والإشعاع**الشمسي وسرعةالµياح. يانسبة الوحين غير الجديد والقديم ، **2 Mégaويتيح لنا هذا المشروع تطوير معرفتنا في عالم علوم الحاسوب وإنشاء صلة بين نظامين ، النظام الداخلي والحاسوب الذي 560** يحتوى على أجهزة استشعار. ويستخدم∏محقق∏قياس وعرض جميع∏قيم∏تي تد∏ل كمعايير تؤثر على أداء ∏لوحة ∏ضوئية <u>∏</u>ضوئية **. باستخدام مجموعة من أجهزة الاستشعار التي تساعد على تحديد الآلية ، واستخدامات ونطاق ترقية اللوحة الشمسية وأجري وفقا لثلاثة لك ،2 نموذج فايمان 1 Lasnierاذج مختلفة ؛ نموذج نم نموذج هو نموذج لاسنير مع معاملات تحديد 3.و نموذج الم لكلا 0.84أفضل**  النموذج الأ∏ير هو هالة درجة ا<u>ل</u>حرارة المحيطة والإشعاع الشمسي. ويتبع نموذج لاسنير الطرازين ؛ فايمان وكينغ اللذان يصفان درجة